## Теория телетрафика

#### профессор Крылов Владимир Владимирович, krylov@unc.sci-nnov.ru

## Литература

- Ю.Н.Корнышев, А.П.Пшеничников, А.Д. Харкевич Теория телетрафика :Учебник для вузов.-М.:Радио и связь, 1996.-272 с.
- Л.Клейнрок Теория массового обслуживания. Пер. С англ. М.: Машиностроение, 1979.-432с.
- М.Шварц Сети связи, протоколы, моделирование и анализ: В 2-х ч.: Ч.1 Пер. с англ.-М.: Наука. Гл. ред. физ.-мат. лит., 1992- 336с.
- М.Шварц Сети связи, протоколы, моделирование и анализ: В 2-х ч.: Ч.2Пер. с англ.-М.: Наука. Гл. ред. физ.-мат. лит., 1992-272с.
- Л.Клейнрок Вычислительные системы с очередями: Пер. с англ. – М., Машиностроение, 1979.-600с.
- В.В. Крылов Терия телетрафика, Н.Новгород: НГТУ,2000,102 с.

#### Agner Krarup Erlang (1878-1929)

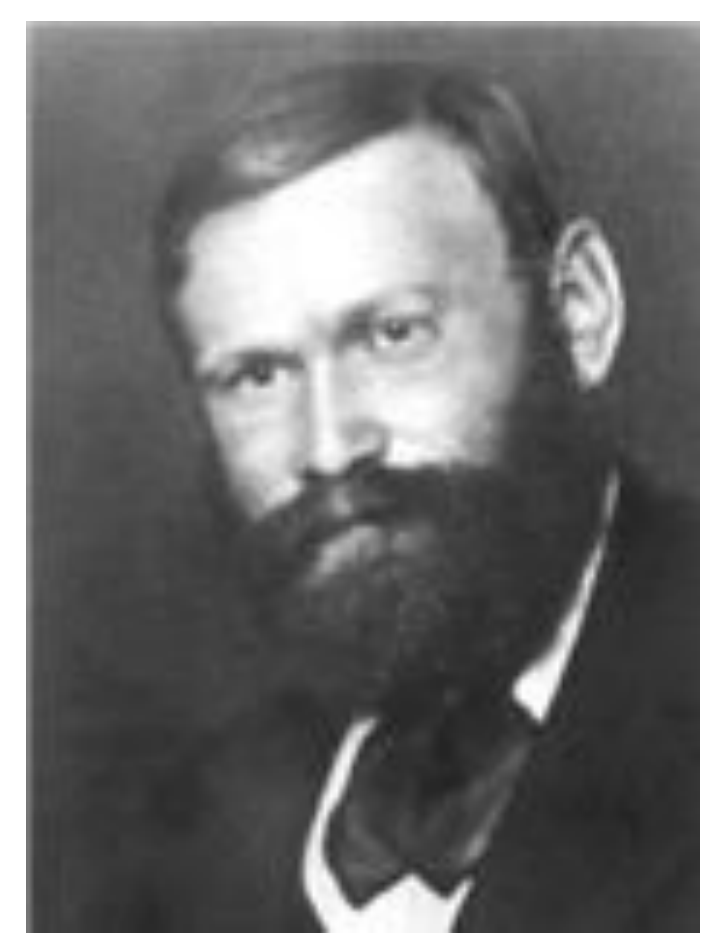

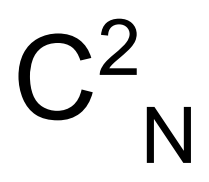

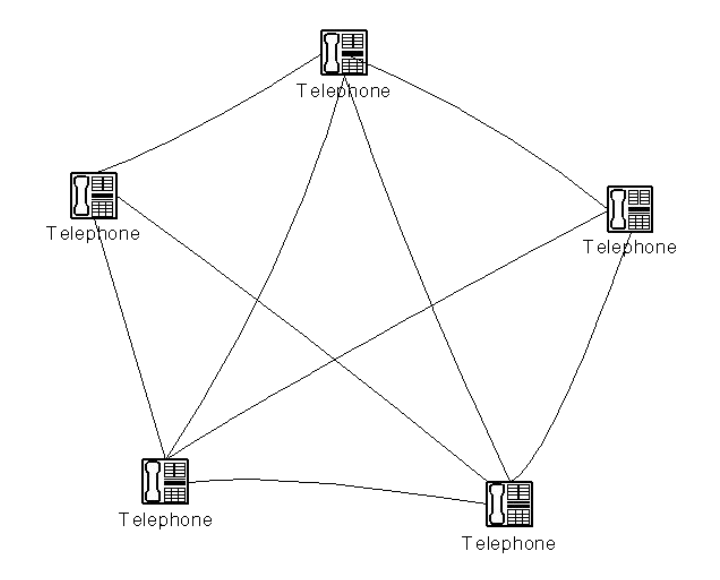

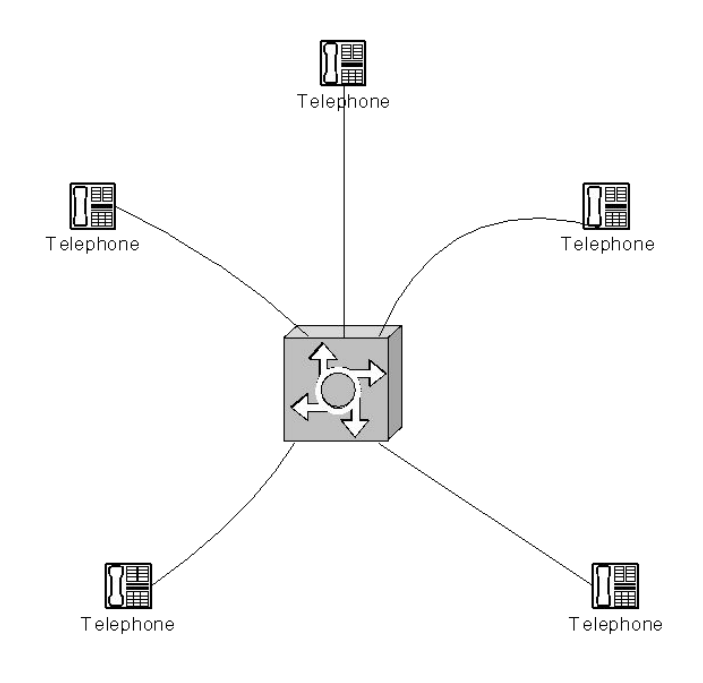

 $(a)$ 

 $(6)$ 

Крылов В.В. 4

## Некоторые термины

- Требование (arrival) Время обслуживания (holding time) Сервер (server) Вероятность блокировки (blocking probability) Очередь (queue)
- Cистемы с очередями (queueing systems)
- Среднее время ожидания обслуживания (average waiting time)
- Cреднее время обслуживания (average service time)
- Среднее время пребывания в системе

#### Диаграмма Ганта

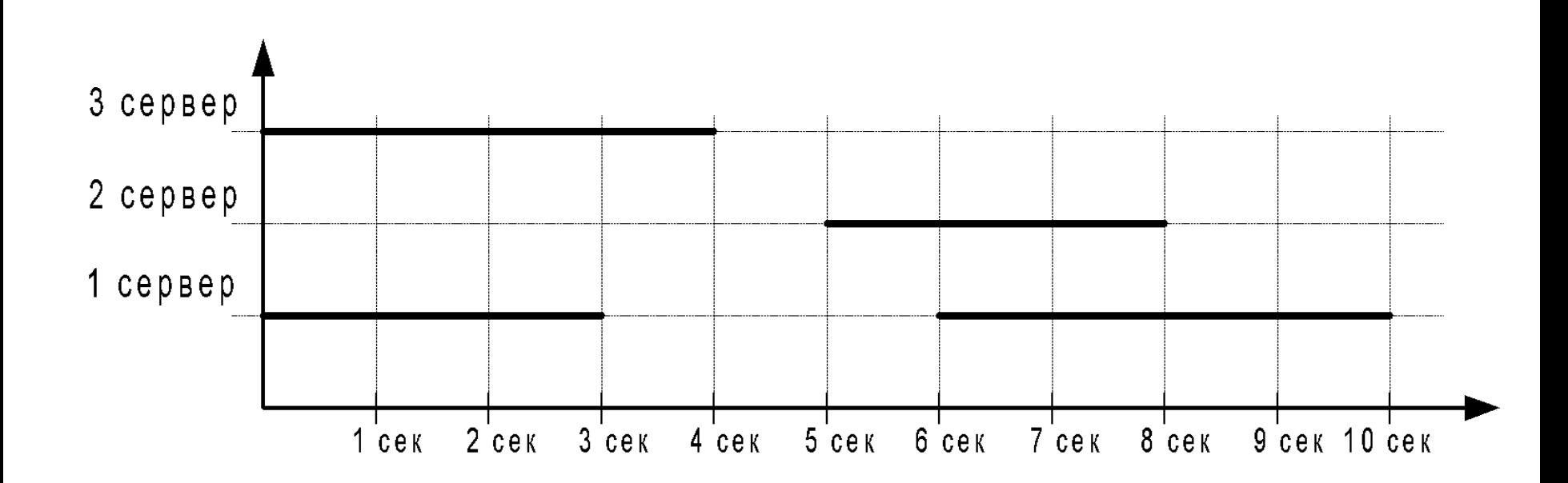

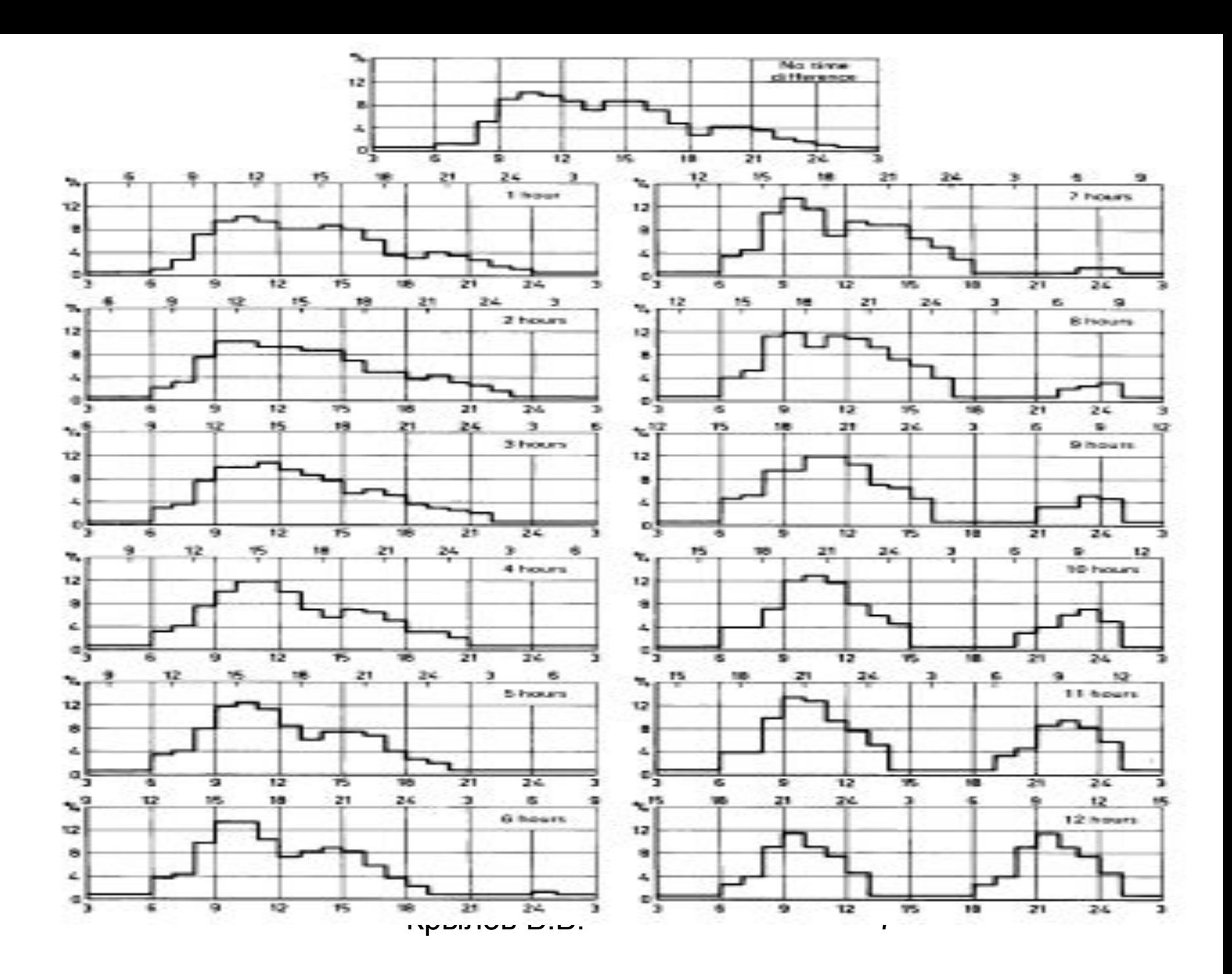

#### Измерения трафика

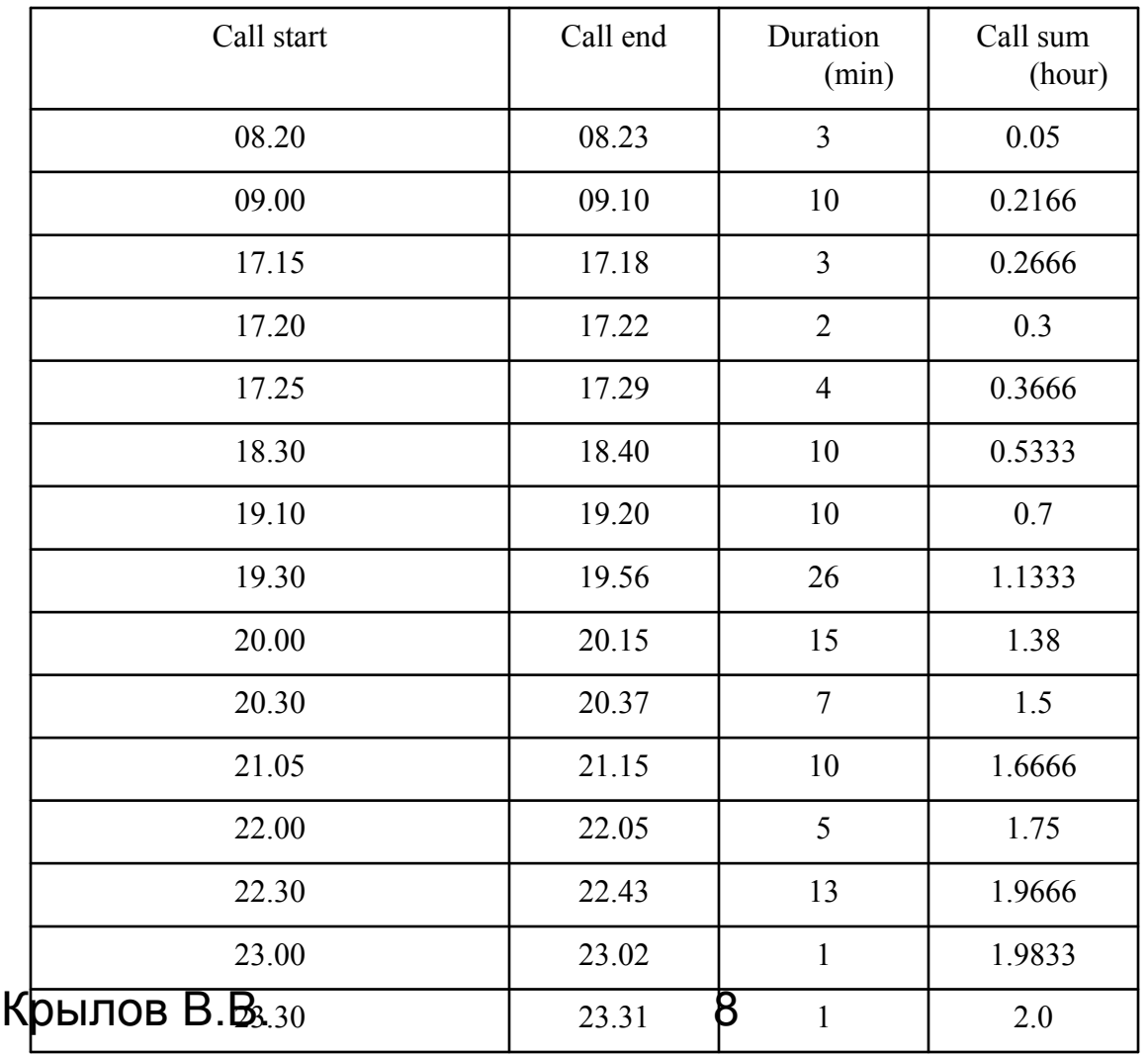

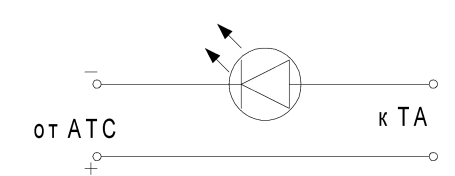

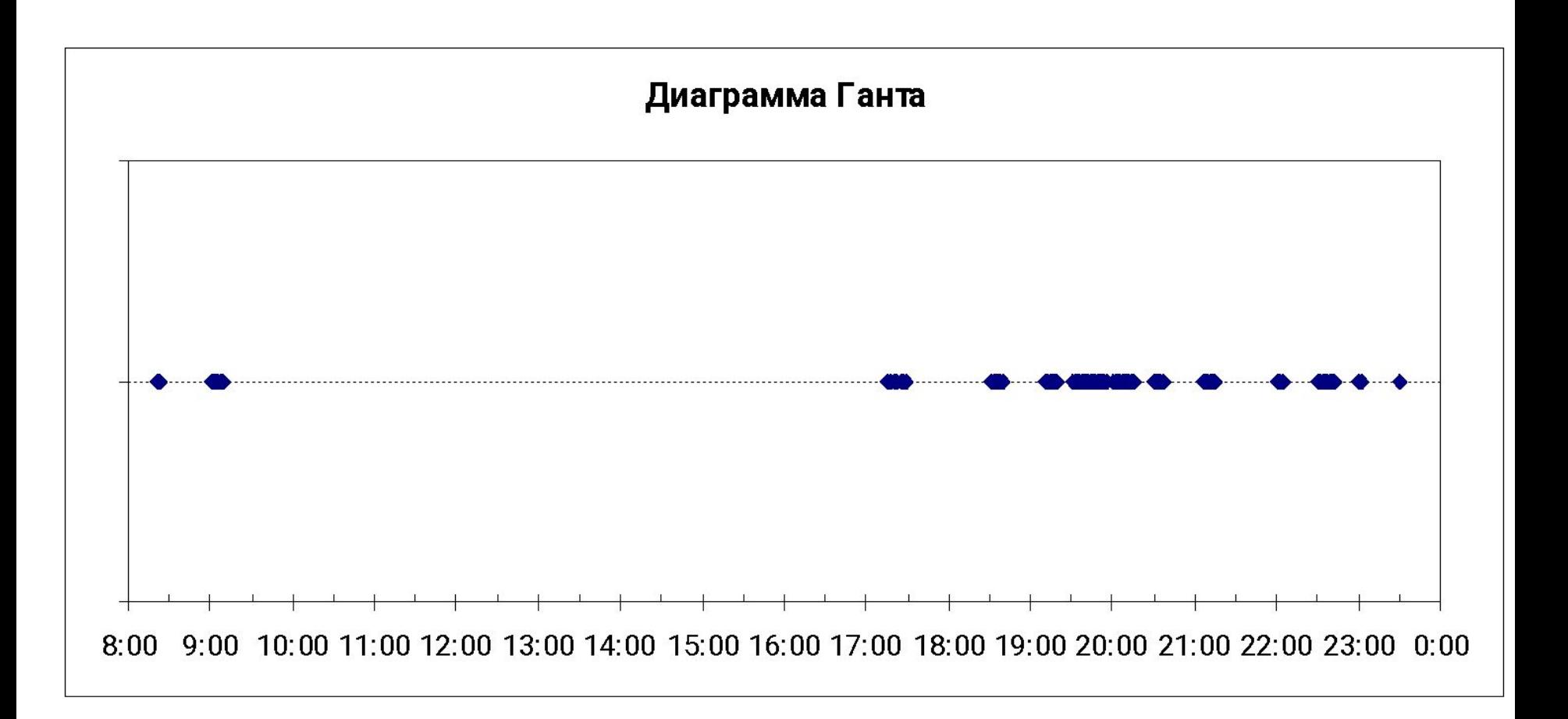

## Результаты мониторинга

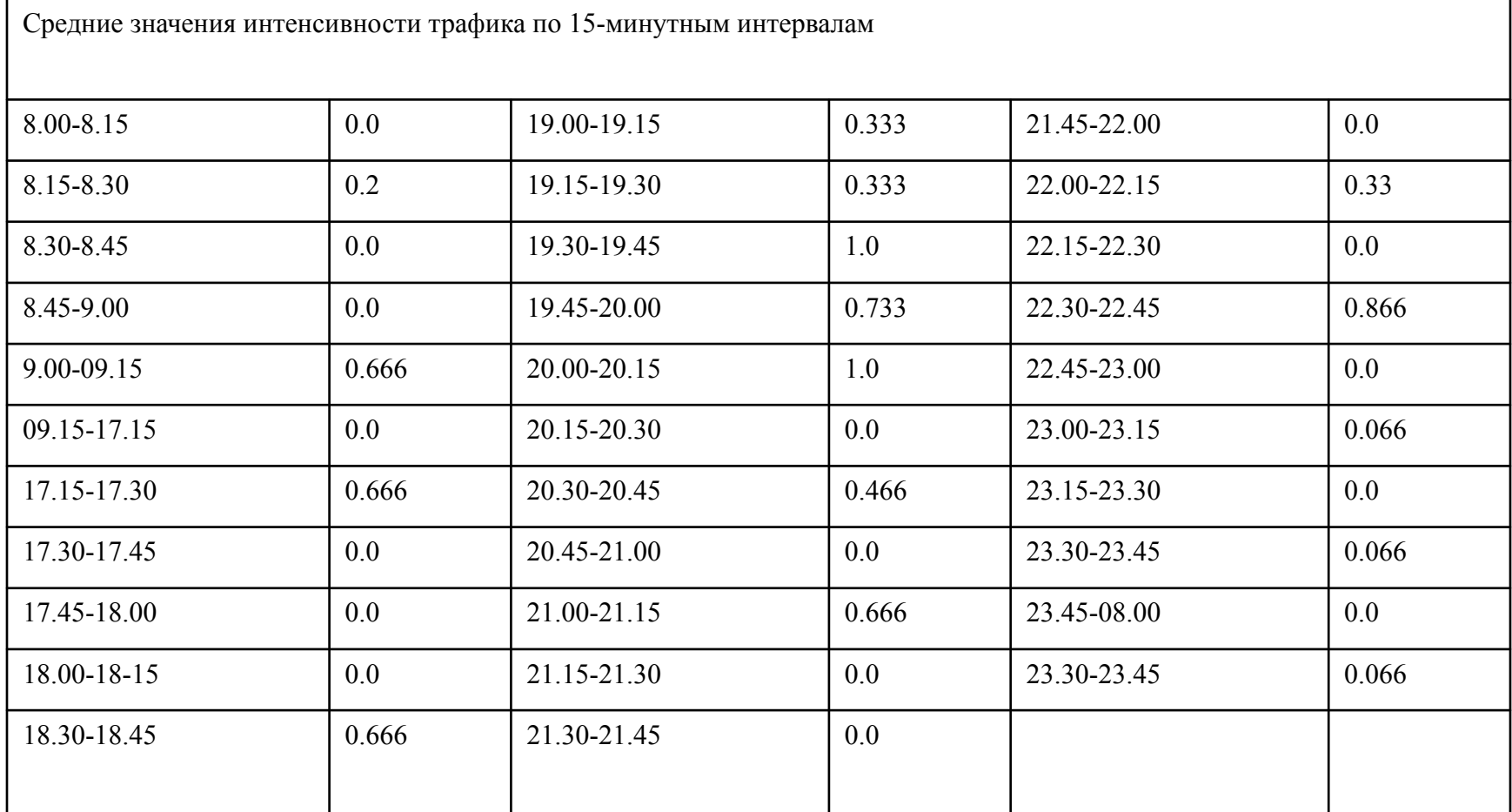

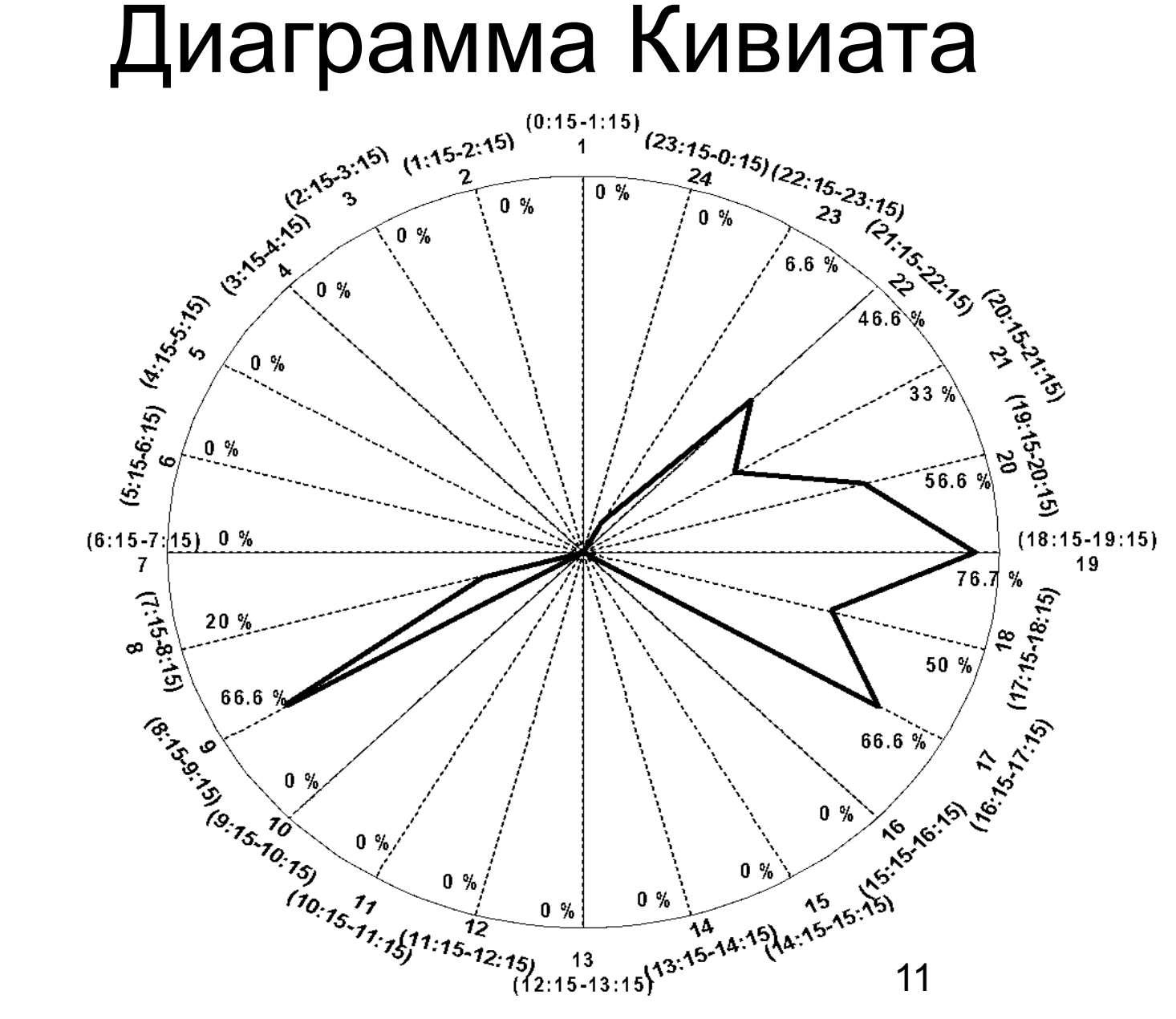

#### CommView

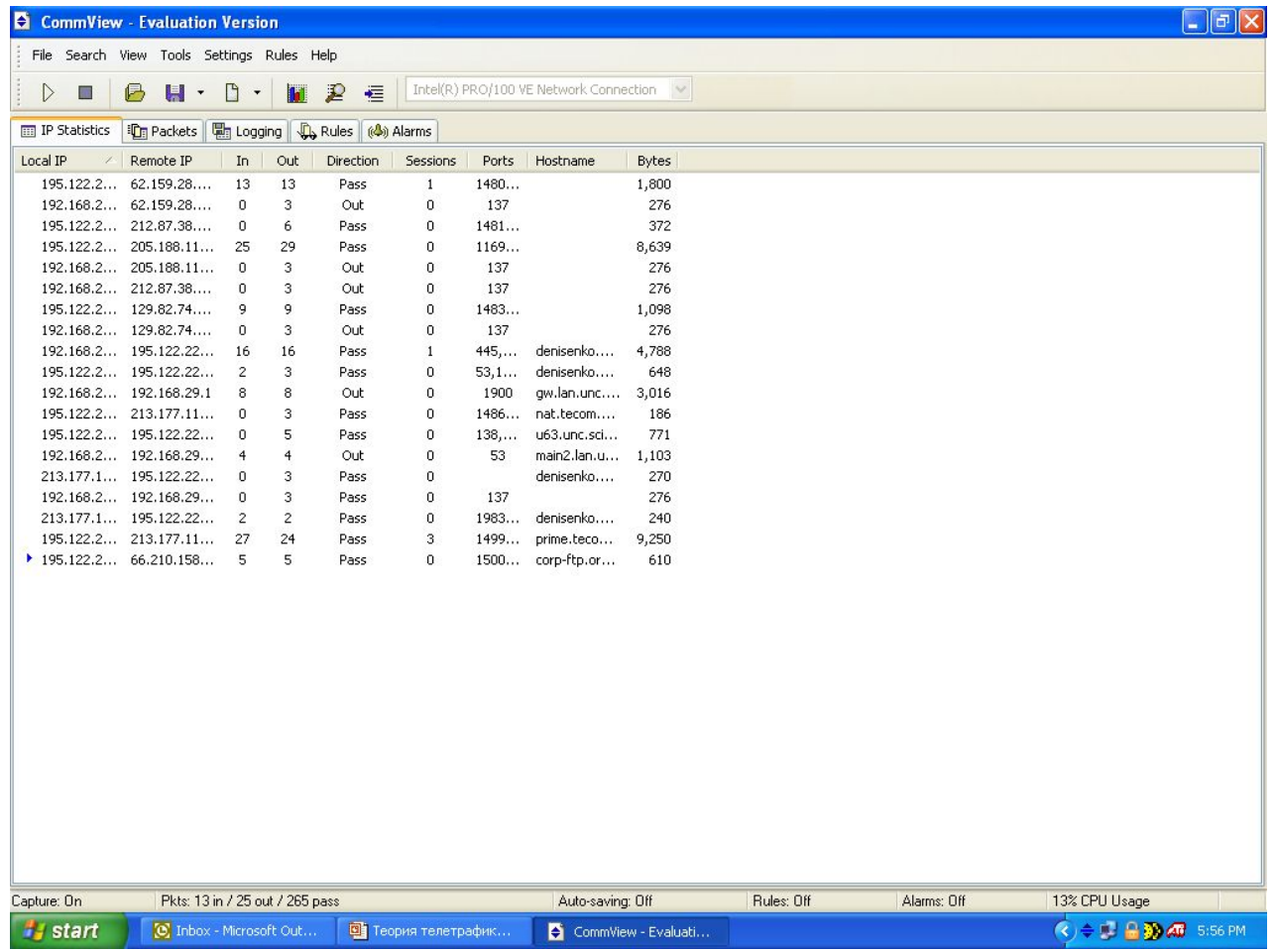

#### CommView Report

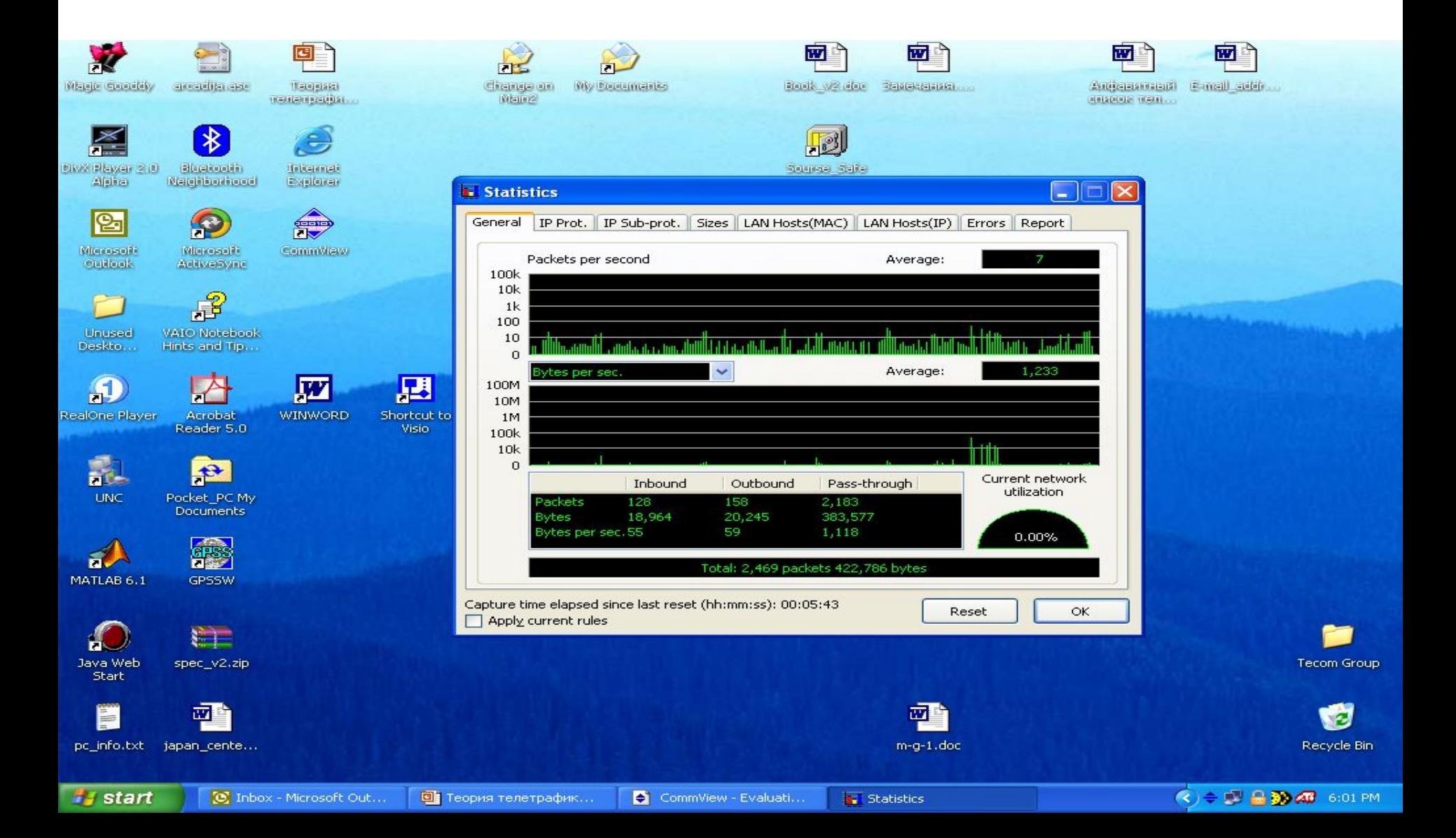

#### ПУАССОН (Poisson) Симеон Дени (1781-1840

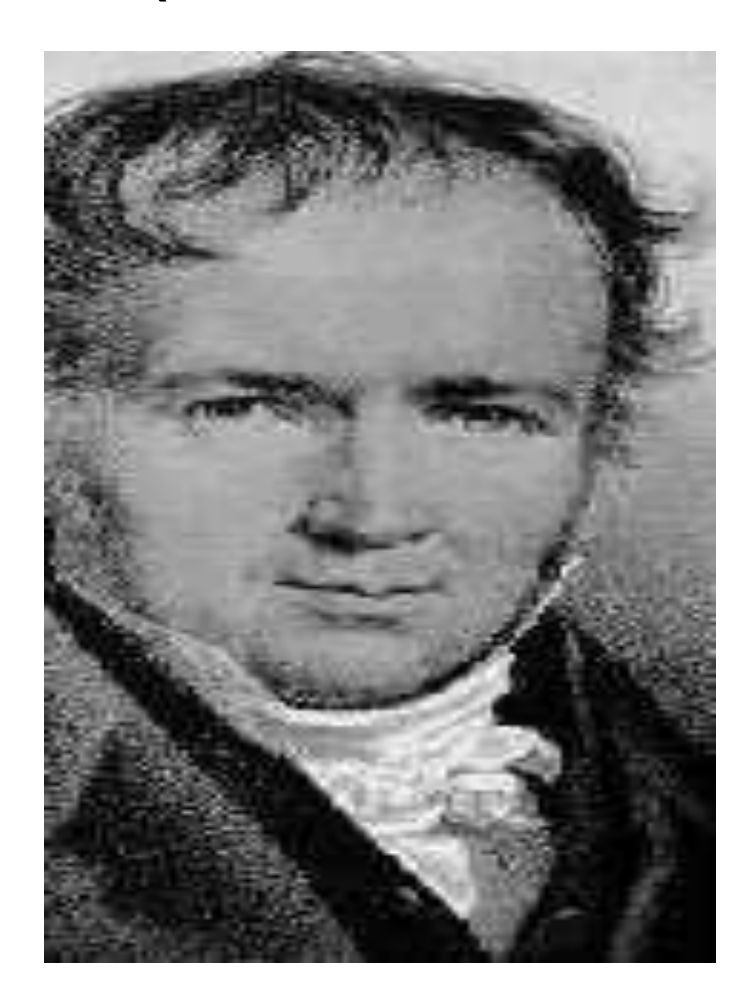

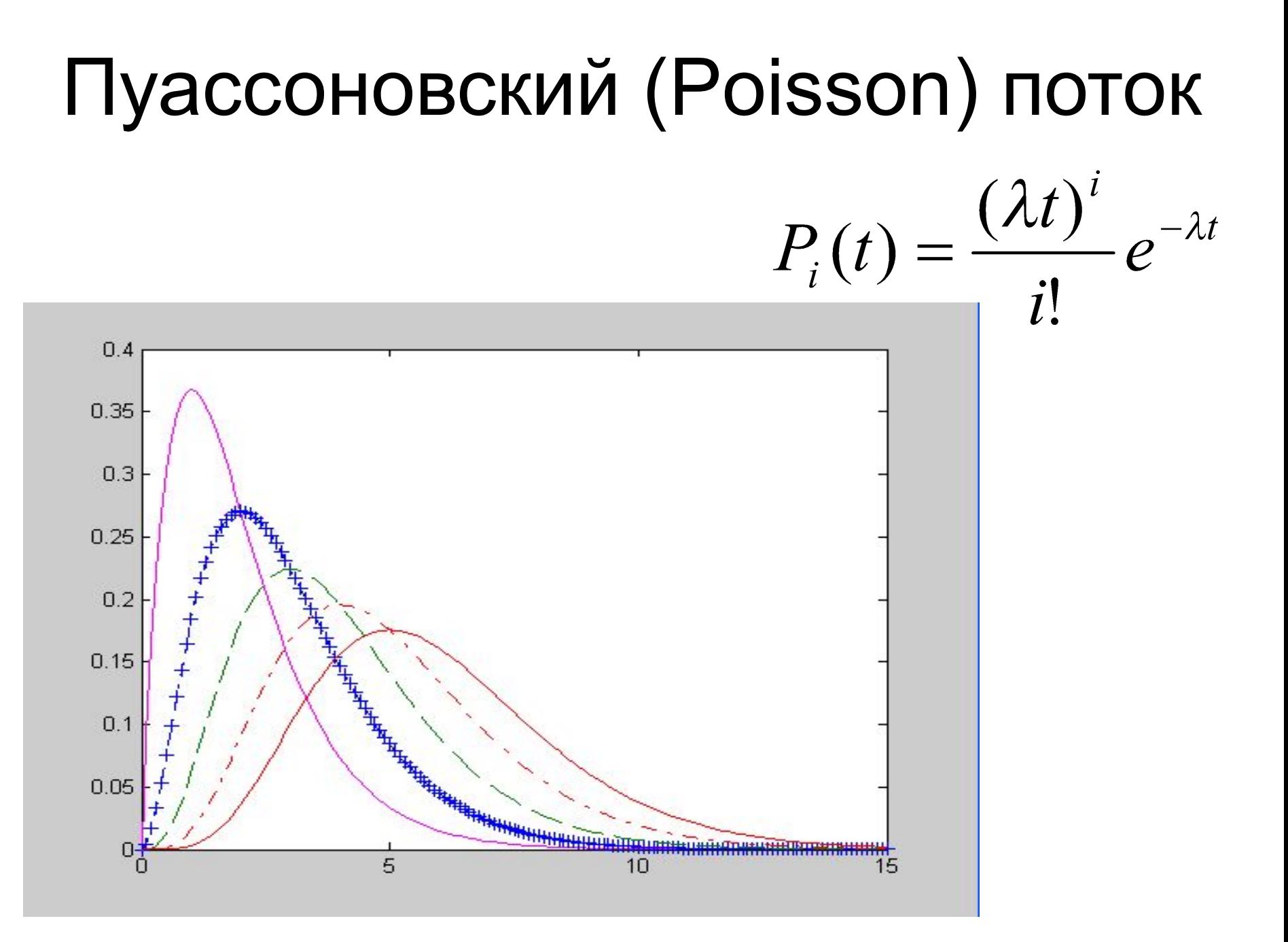

#### Свойства пуассоновского потока

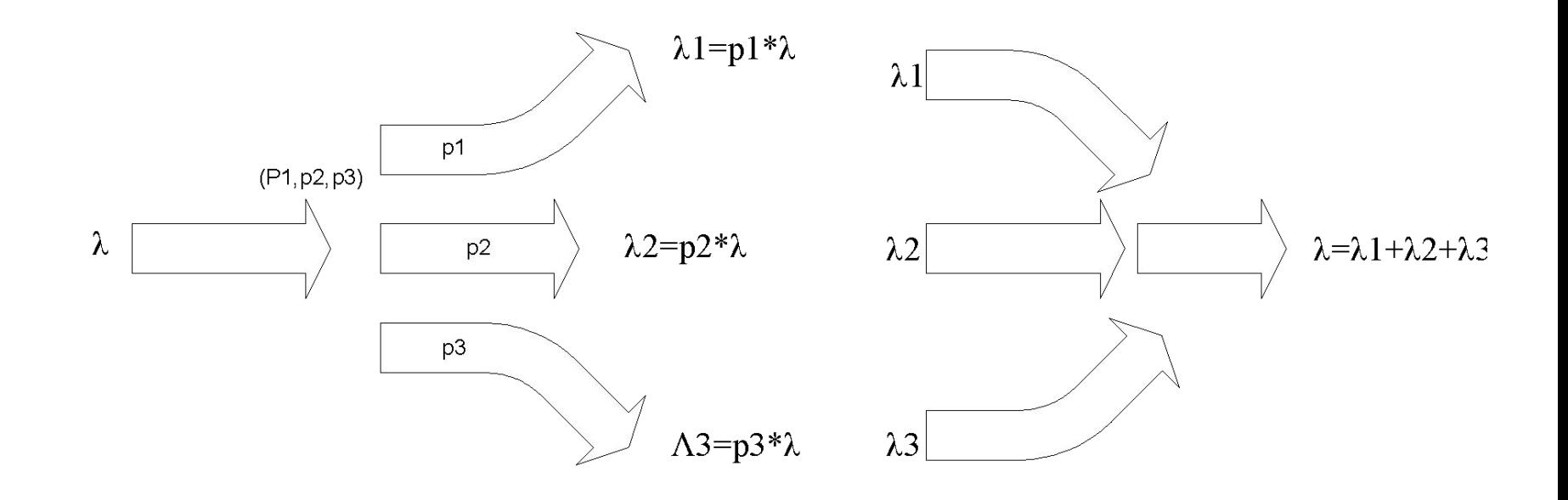

Крылов В.В. 16

#### **Примитивный поток**

$$
\lambda = \lambda_k = \alpha (N - k)
$$

$$
\overline{\lambda} = \sum_{k=0}^N \lambda_k p_k
$$

$$
\overline{\lambda_1}=\frac{\lambda}{N}
$$

#### *Равномерное распределение*

$$
P(x) = \begin{cases} 0, & x \notin [a, b] \\ \frac{1}{b - a}, & x \in [a, b] \end{cases}
$$

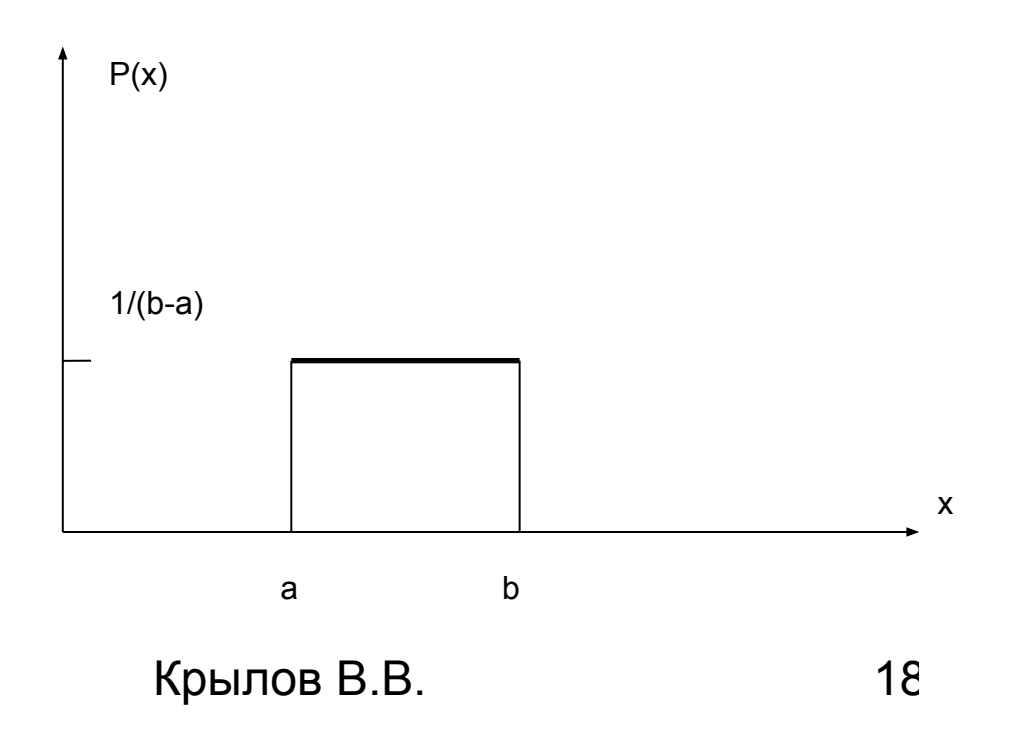

#### *Треугольное распределение*.

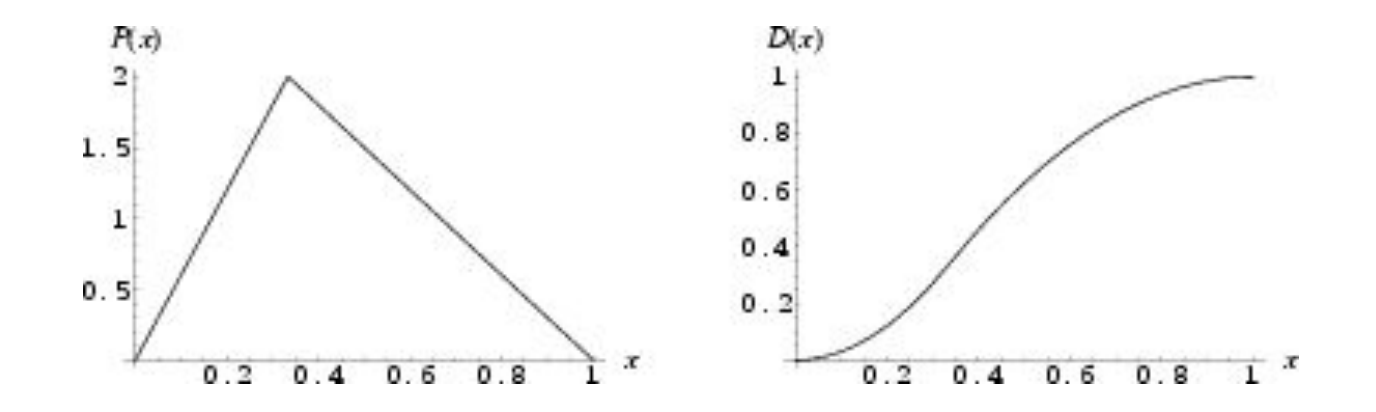

$$
P(x) = \begin{cases} \frac{2(x-a)}{(b-a)(c-a)} & \text{for } a \le x \le c\\ \frac{2(b-x)}{(b-a)(b-c)} & \text{for } c \le x \le b \end{cases} \qquad D(x) = \begin{cases} \frac{(x-a)^2}{(b-a)(c-a)} & \text{for } a \le x \le c\\ 1 - \frac{(b-x)^2}{(b-a)(b-c)} & \text{for } c \le x \le b \end{cases}
$$

Крылов В.В. 19

#### *Нормальное распределение*

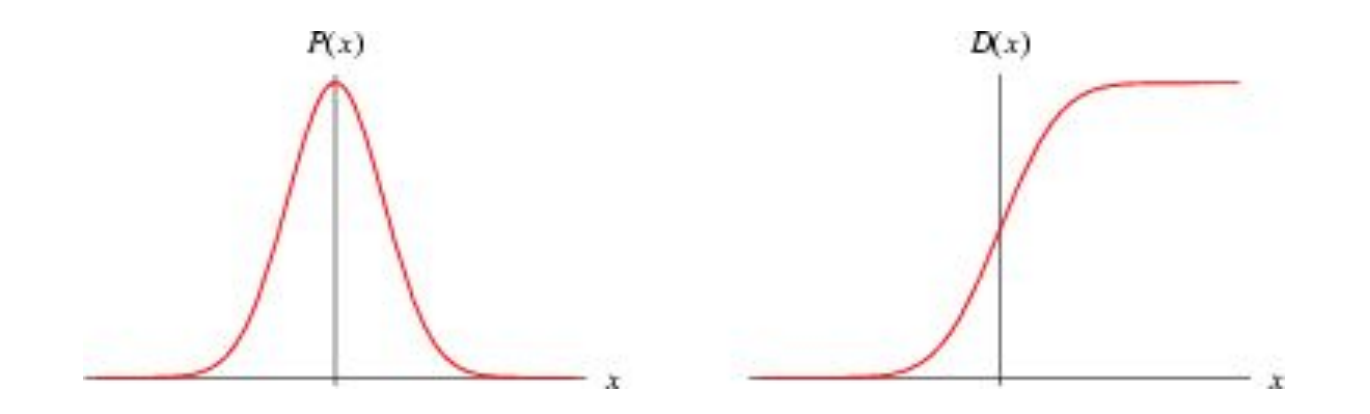

$$
P(x) = \frac{1}{\sigma \sqrt{2\pi}} e^{-(x-\mu)^2/(2\sigma^2)} D(x) = \frac{1}{\sqrt{2\pi\sigma}} \int_{-\infty}^{x} e^{-(z-\mu)^2/(2\sigma^2)} dz
$$

#### *Бета распределение*

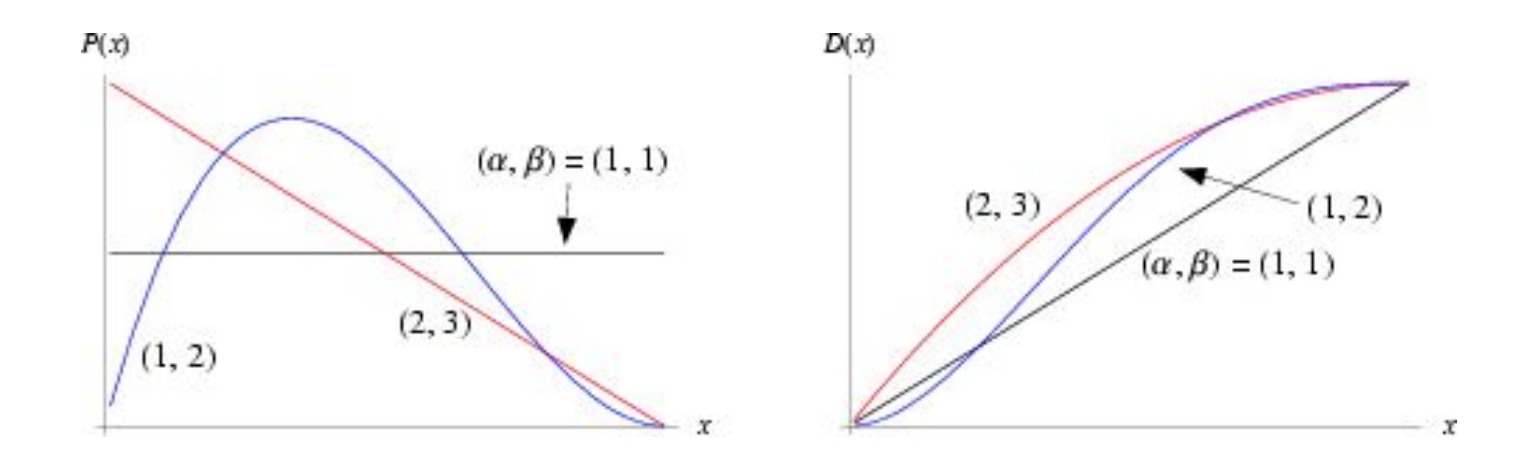

$$
P(x) = \frac{(1-x)^{\beta-1}x^{\alpha-1}}{B(\alpha,\beta)} = \frac{\Gamma(\alpha+\beta)}{\Gamma(\alpha)\Gamma(\beta)}(1-x)^{\beta-1}x^{\alpha-1}
$$

$$
\Gamma(x) = \int_{0}^{\infty} z^{x-1} e^{-z} dz
$$
 Kpbi,  
17.21

#### *Логнормальное распределение*

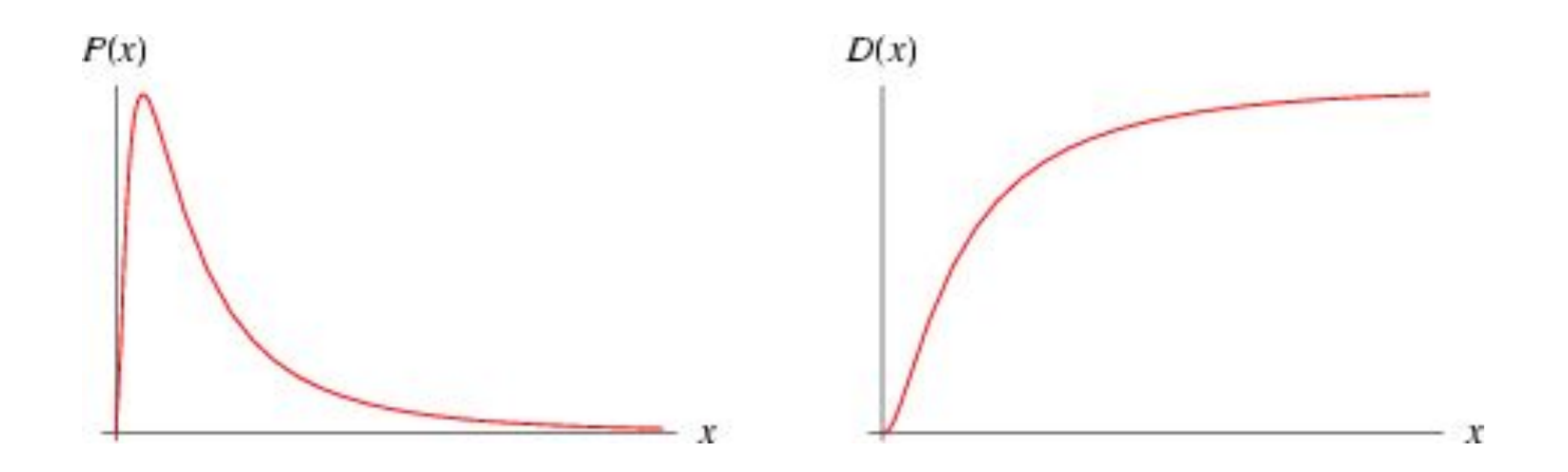

$$
P(x) = \frac{1}{\sigma \sqrt{2\pi}} e^{-(\ln x - \ln a)/(2\sigma^2)}
$$

#### *Распределение Стьюдента*

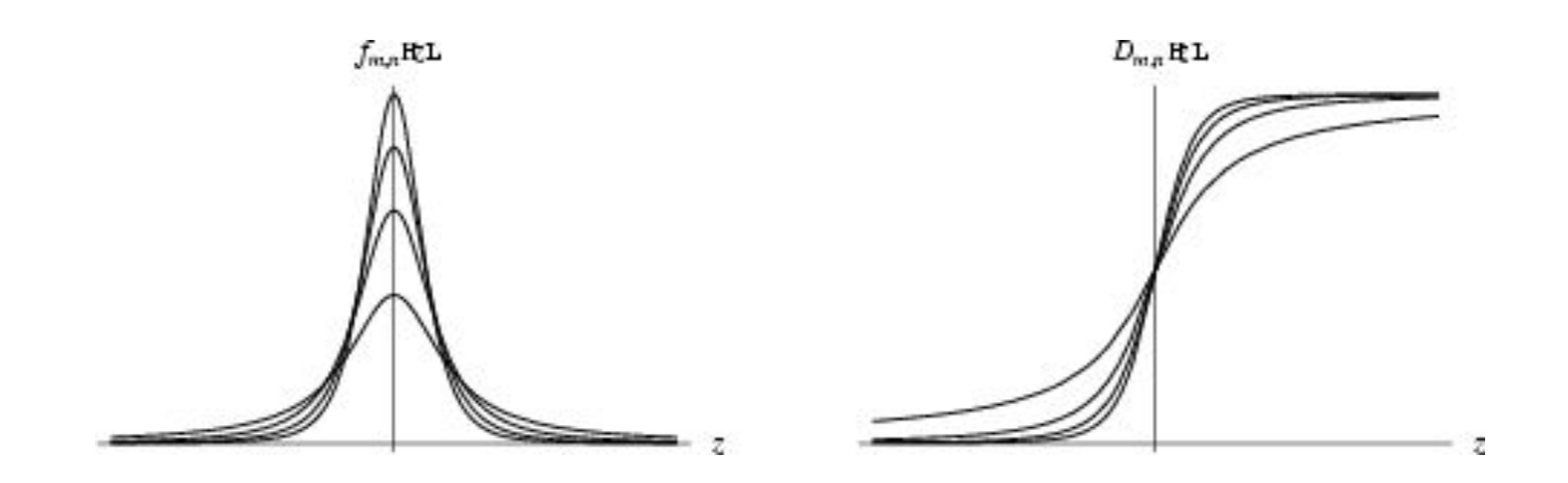

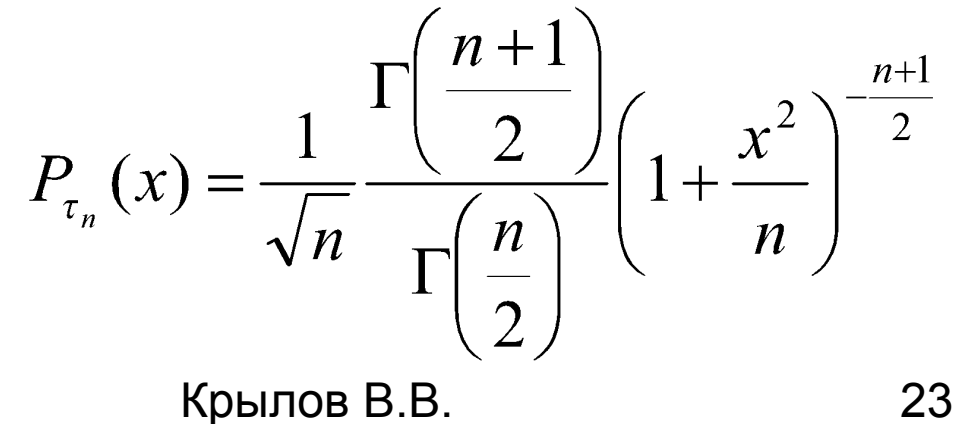

#### *F-распределение Фишера*

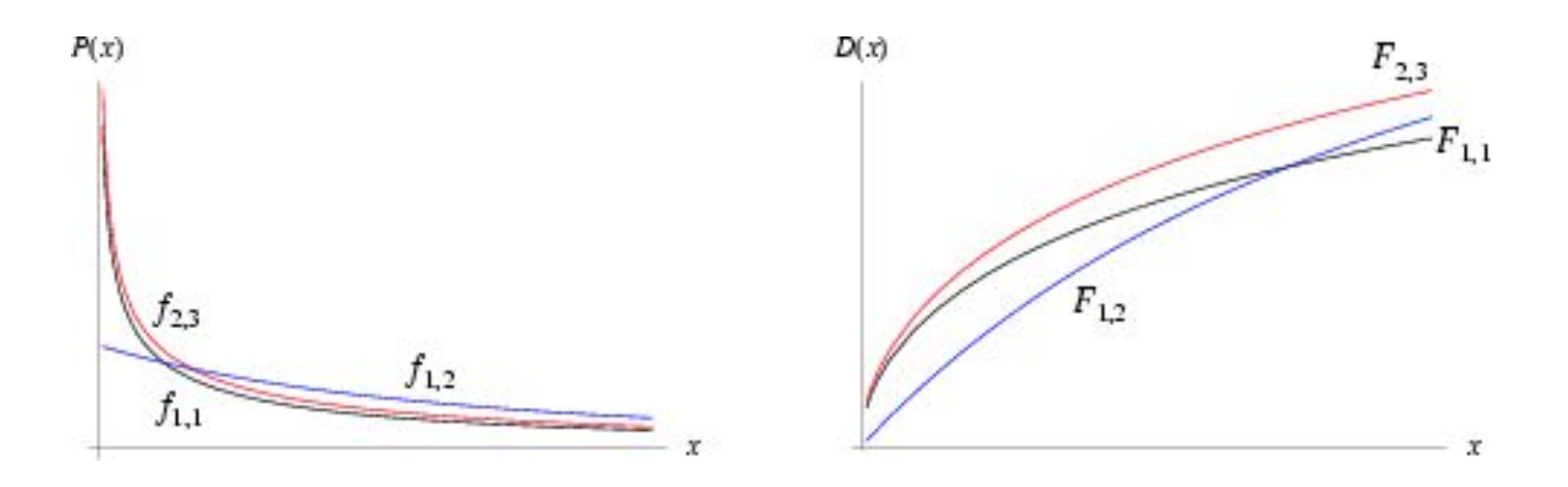

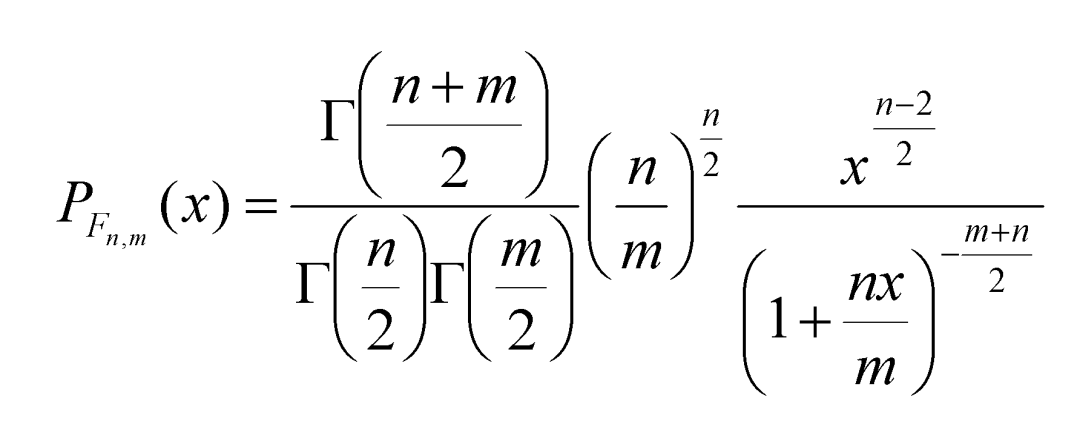

Крылов В.В. 24

#### *Распределение Парето*

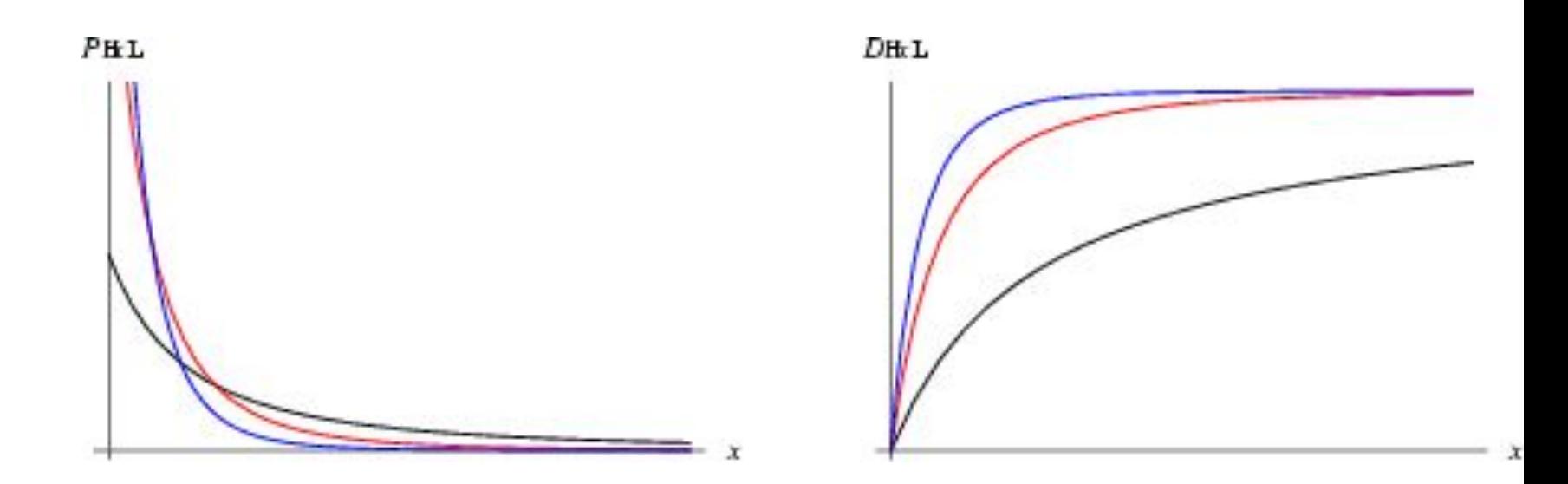

$$
P(x) = \frac{ab^{a}}{x^{a+1}}
$$
  
 
$$
D(x) = 1 - \left(\frac{b}{x}\right)^{a}
$$
  
 
$$
D(x) = 1 - \left(\frac{b}{x}\right)^{a}
$$
  
 
$$
25
$$

#### Оценивание параметра Херста

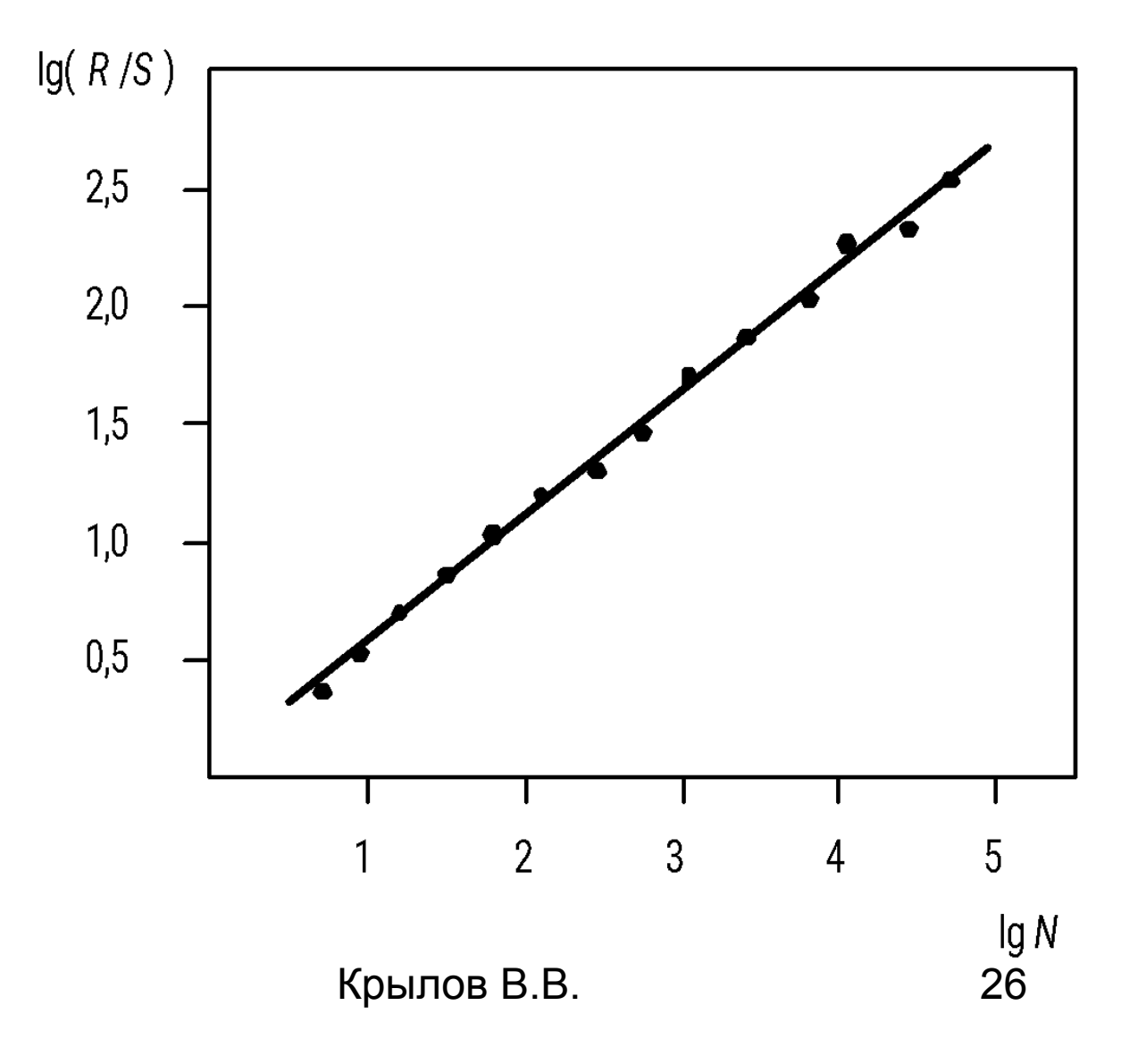

#### **Самоподобные (фрактальные) модели трафика**

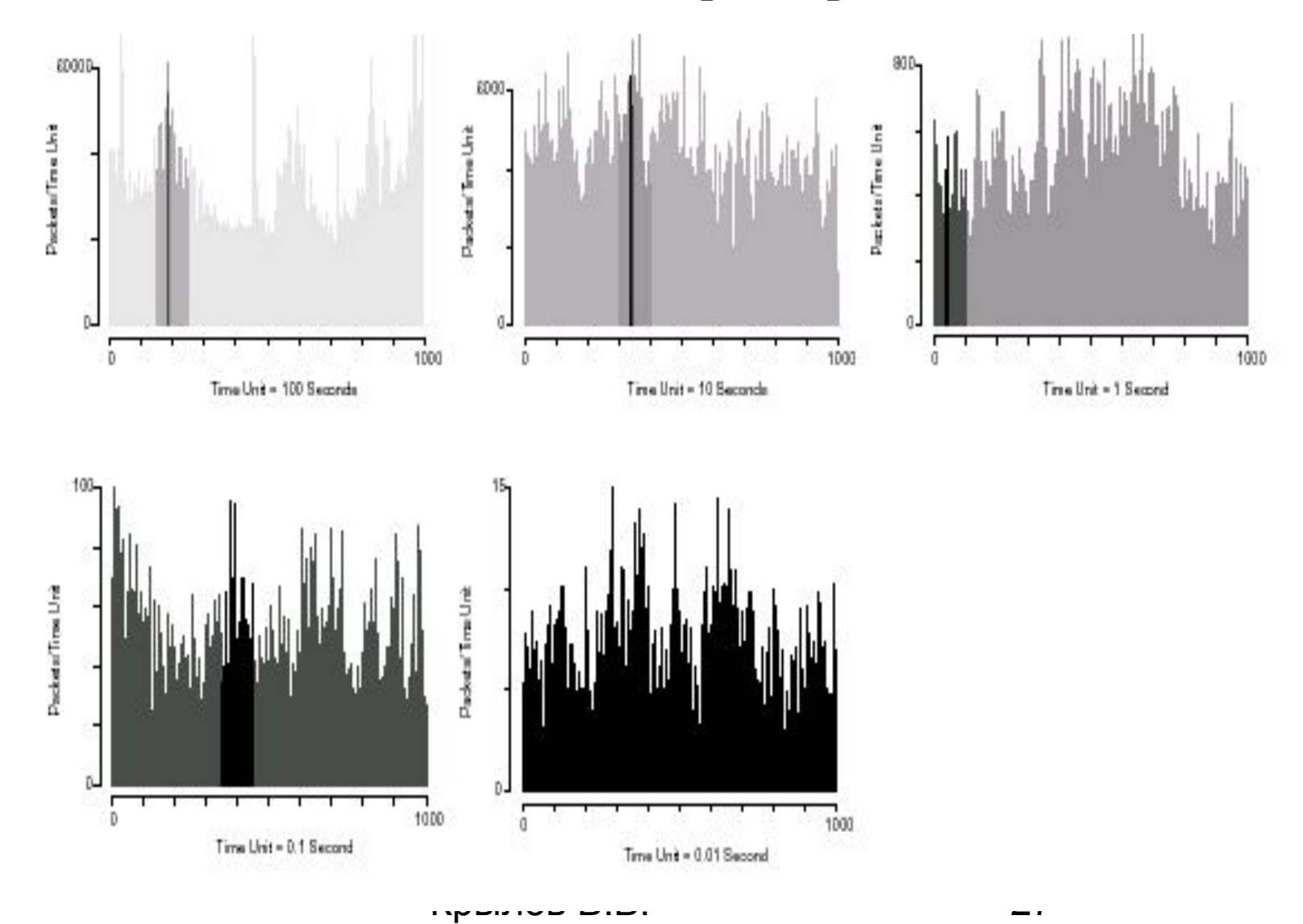

#### Геометрические фракталы

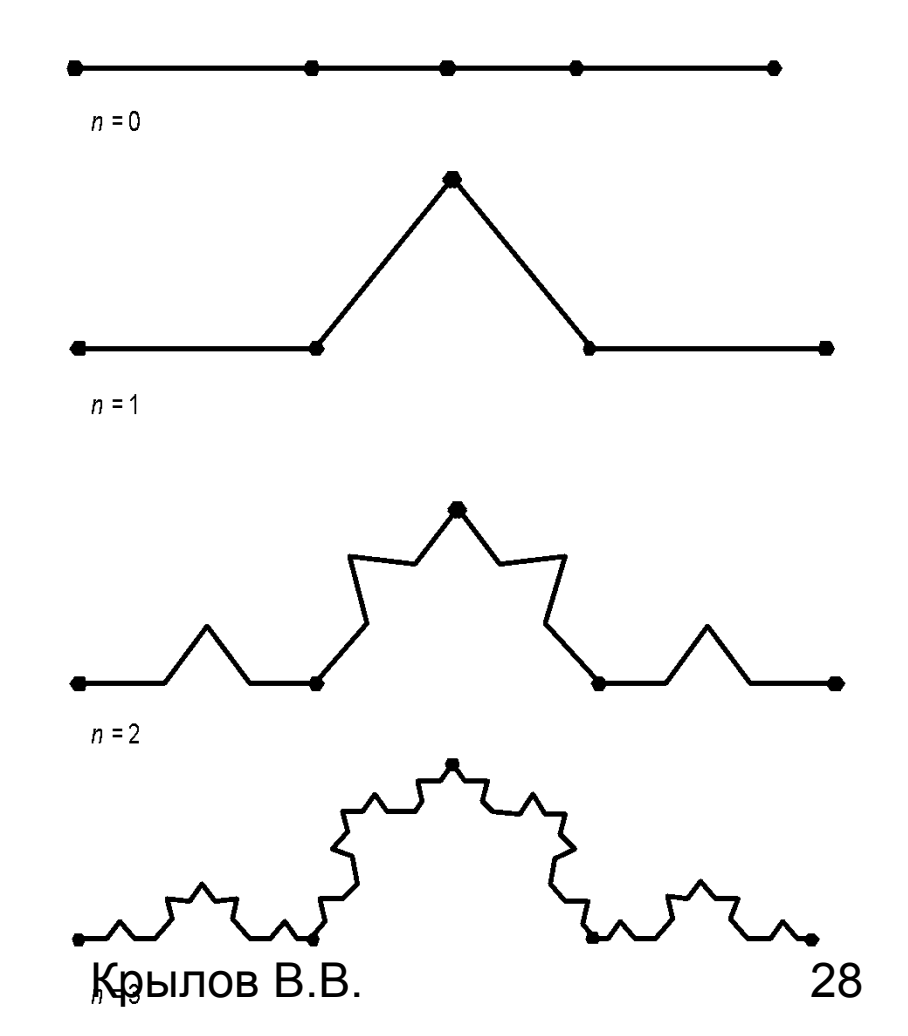

#### Основные принципы моделирования потока событий

$$
x_i = 3x_{i-1}, \text{mod}(32)
$$

 $x_0 = 1$ 00001 *U*=1/32=0.03125

 $x_1 = 3$ 00011 *U*=3/32=0.09375

 $x_2 = 9$  01000  $U=9/32=0.28125$ 

 $x_3 = 27$ <sup>11011</sup>  $U=27/32=0.84375$ 

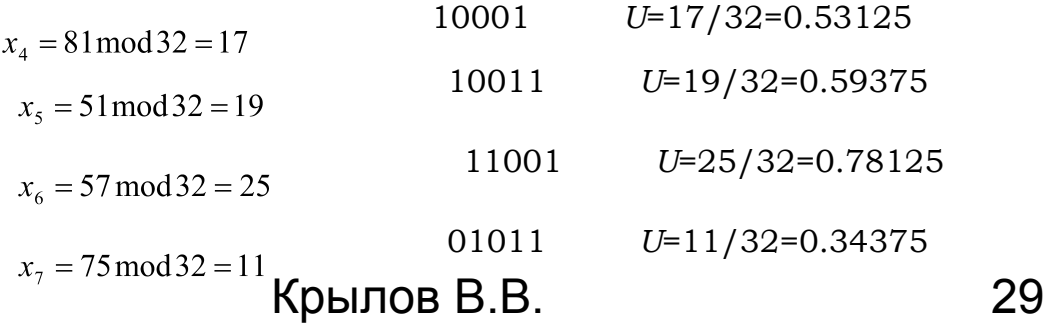

#### *GENERATE A,B*

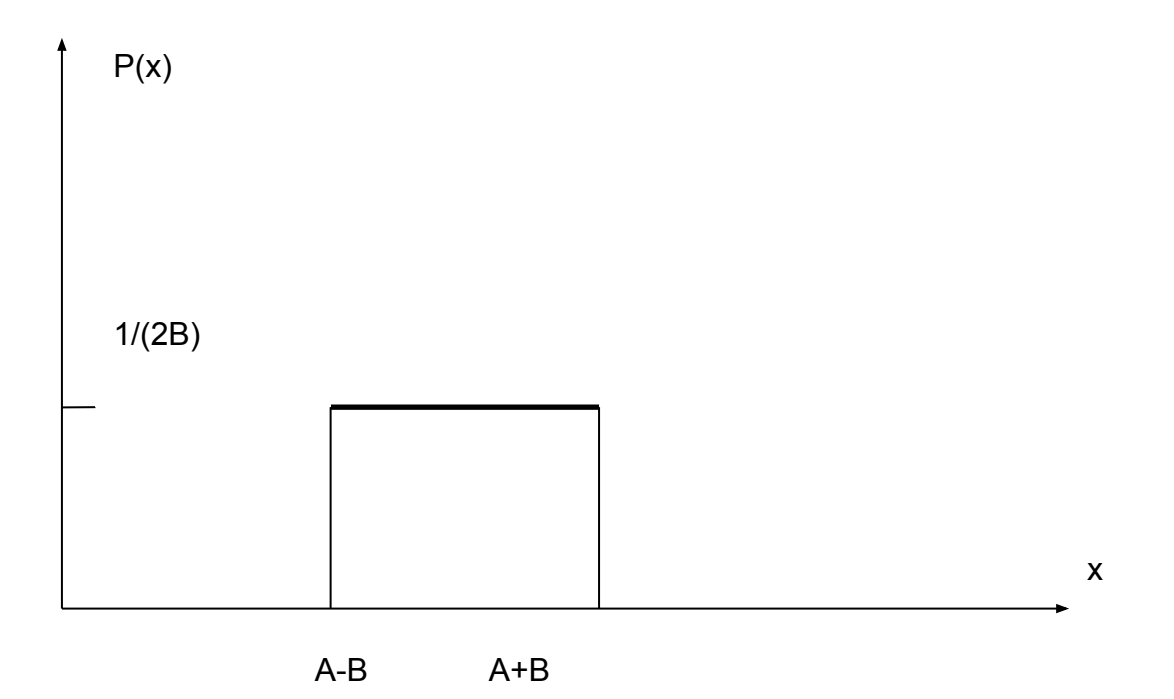

Крылов В.В. 30

## GENERATE A,FN\$EXPON

EXPON FUNCTION 0,0/0.1,0.104/.2,.222/.3,.355/.4,.509/.6,.915/.7,1.2/.75,1.38/.8,1.6/ .84,1.83/.88,2.12/.9,2.3/.94,2.81/.95,2.99/.96,3.2/.97,3.5/.98,3.9/.99,4.6/.995,5.3/.9 98,6.2/.999,7/.9998,8

#### **Моделирование самоподобных процессов**

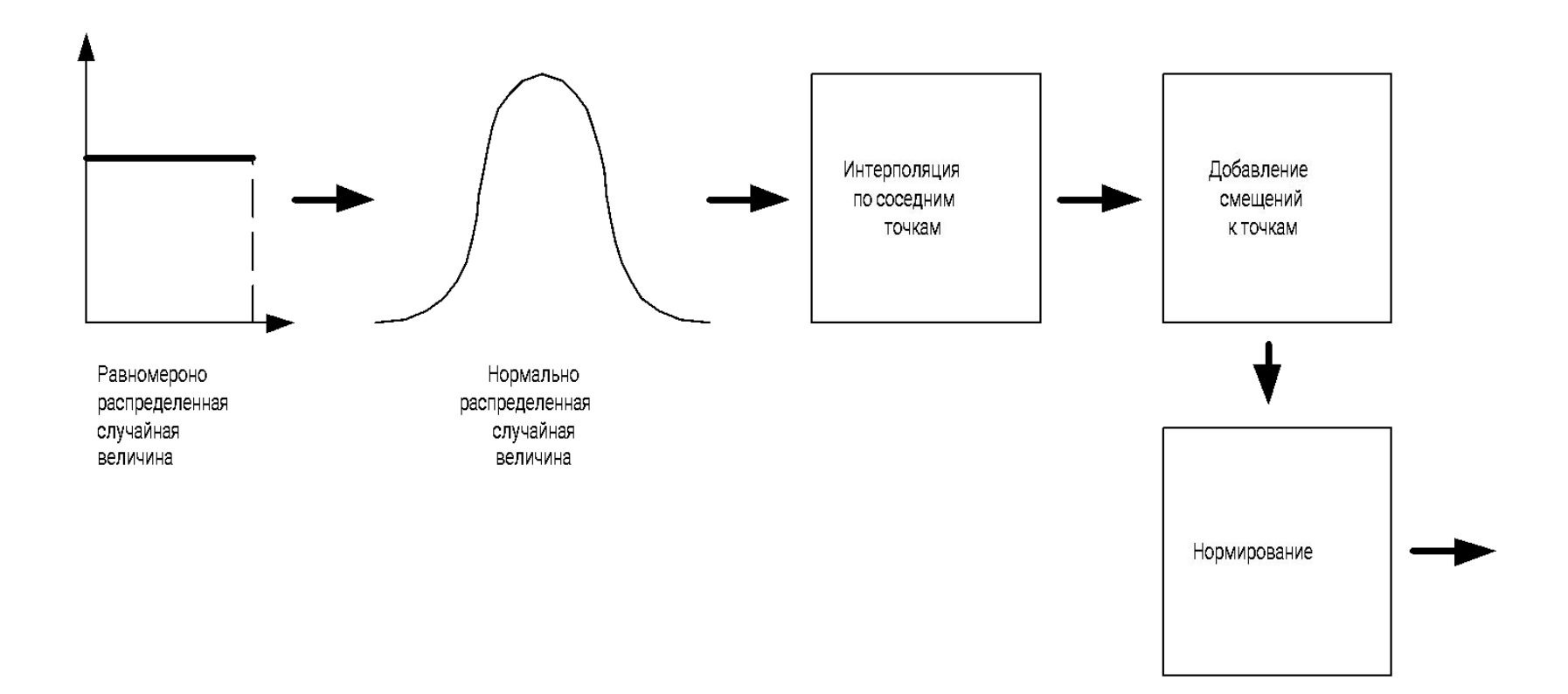

# Queuing System $\overline{2}$  $\lambda$

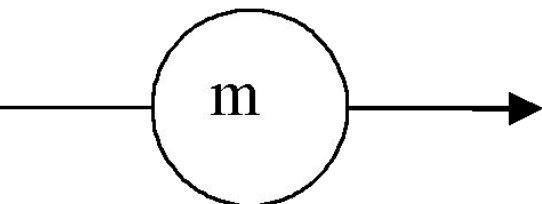

Крылов В.В. 33

#### **Диаграмма работы системы массового обслуживания.**

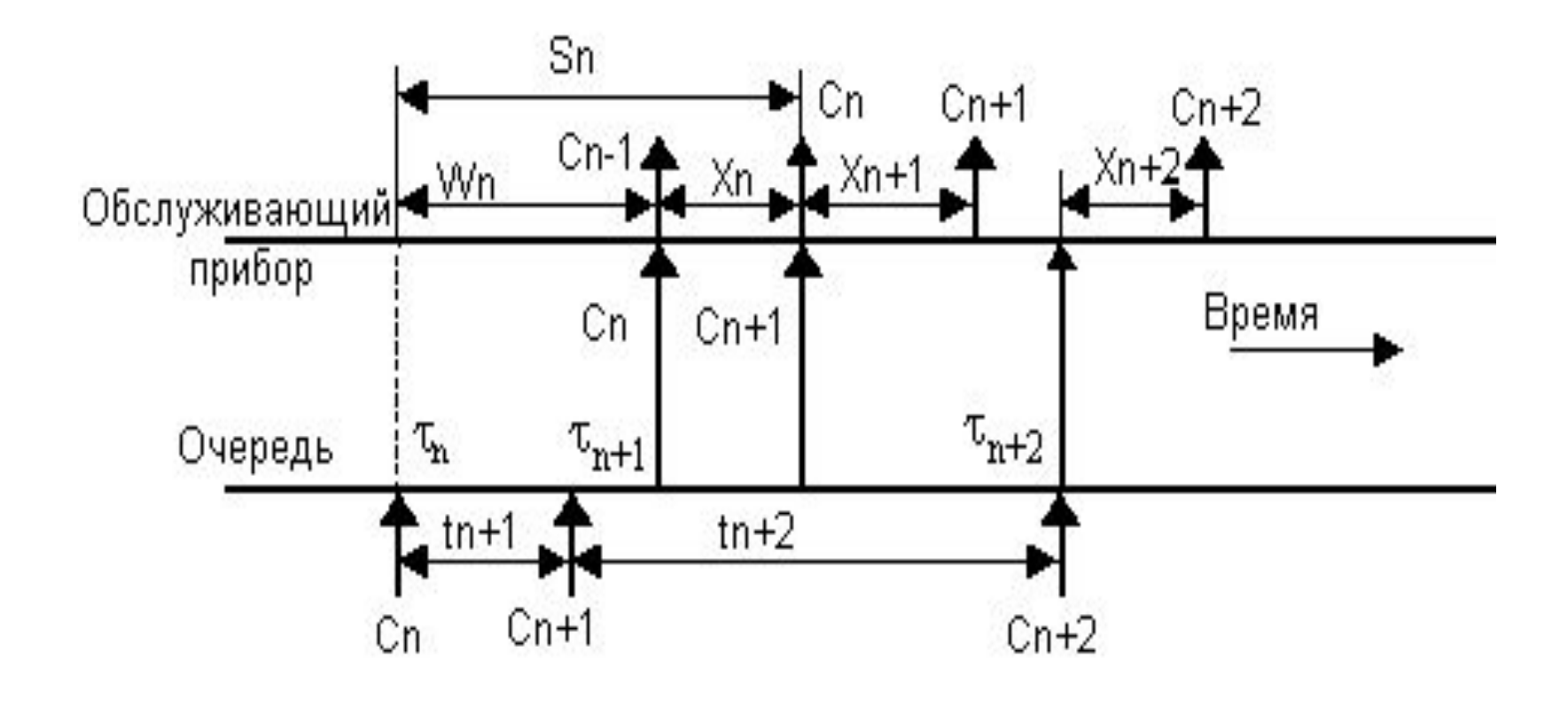

Крылов В.В. 34

#### **Поступающие, обслуженные и находящиеся в**

**системе заявки в системе**

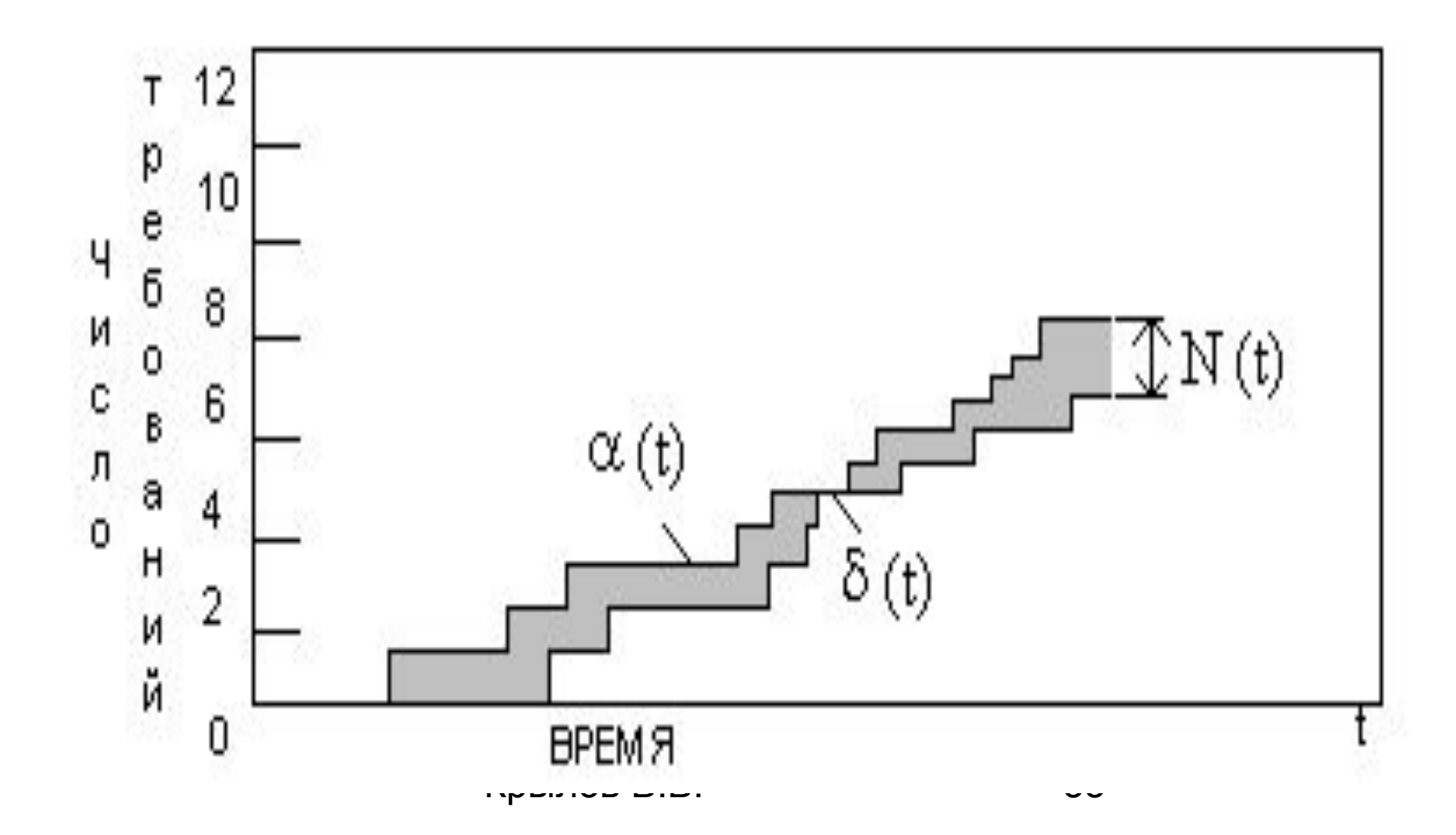

#### Формула Литтла

# $N = \lambda T$

 $\overline{N_s} = \lambda \overline{x}$  $N_q = \lambda W$ 

 $T_{\text{Kphings B.B.}} x + W$ 

#### **Блок-схема алгоритма имитационной**

#### **модели U/D/1**

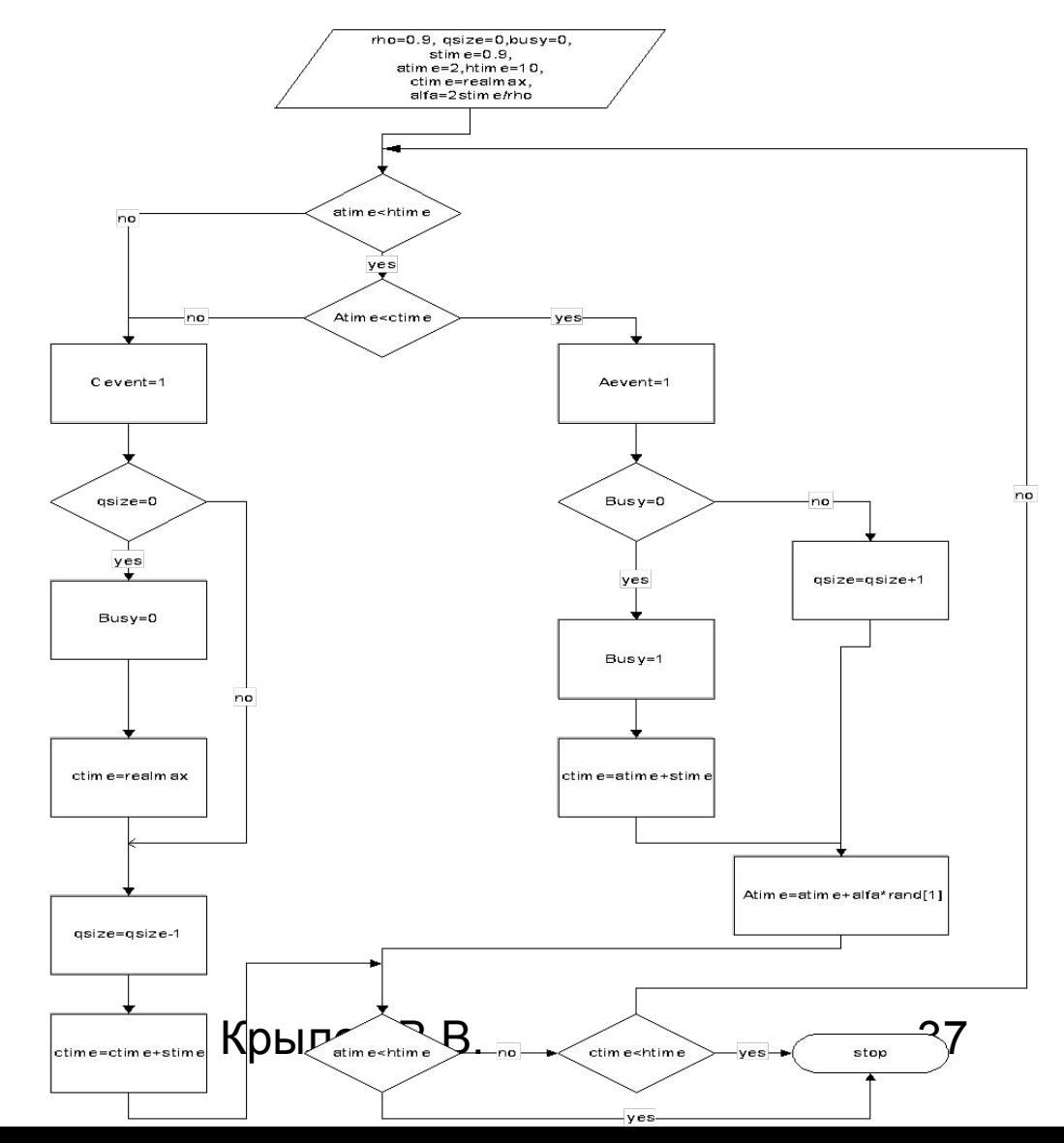

Крылов В.В.  $\frac{38}{100}$ **roh=0.9 qsize=0 busy=0 ctime=realmax stime=.90 htime=50 atime=2 alfa=2\*stime./roh while atime<=htime|ctime<=htime if atime<=htime&atime<=ctime aevent=1 if busy==0 busy=1 ctime=atime+stime else qsize=qsize+1 end atime= atime+alfa.\*rand(1) else cevent=1 if qsize==0 busy=0 ctime=realmax else qsize=qsize-1 ctime=ctime+stime end end**

#### Моделирование события

#### *aevent=1*

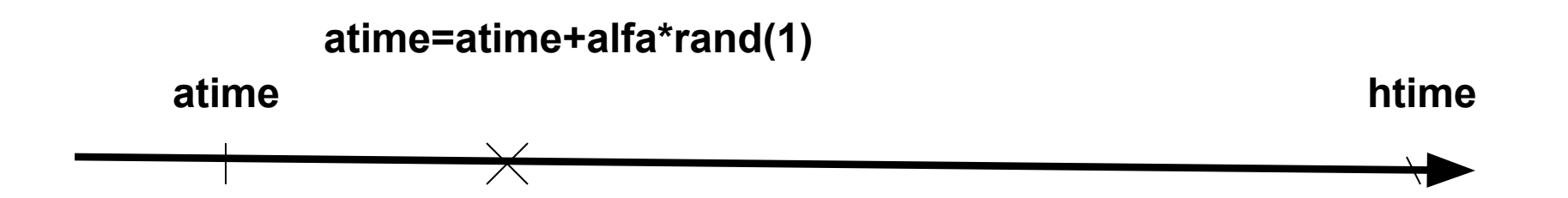

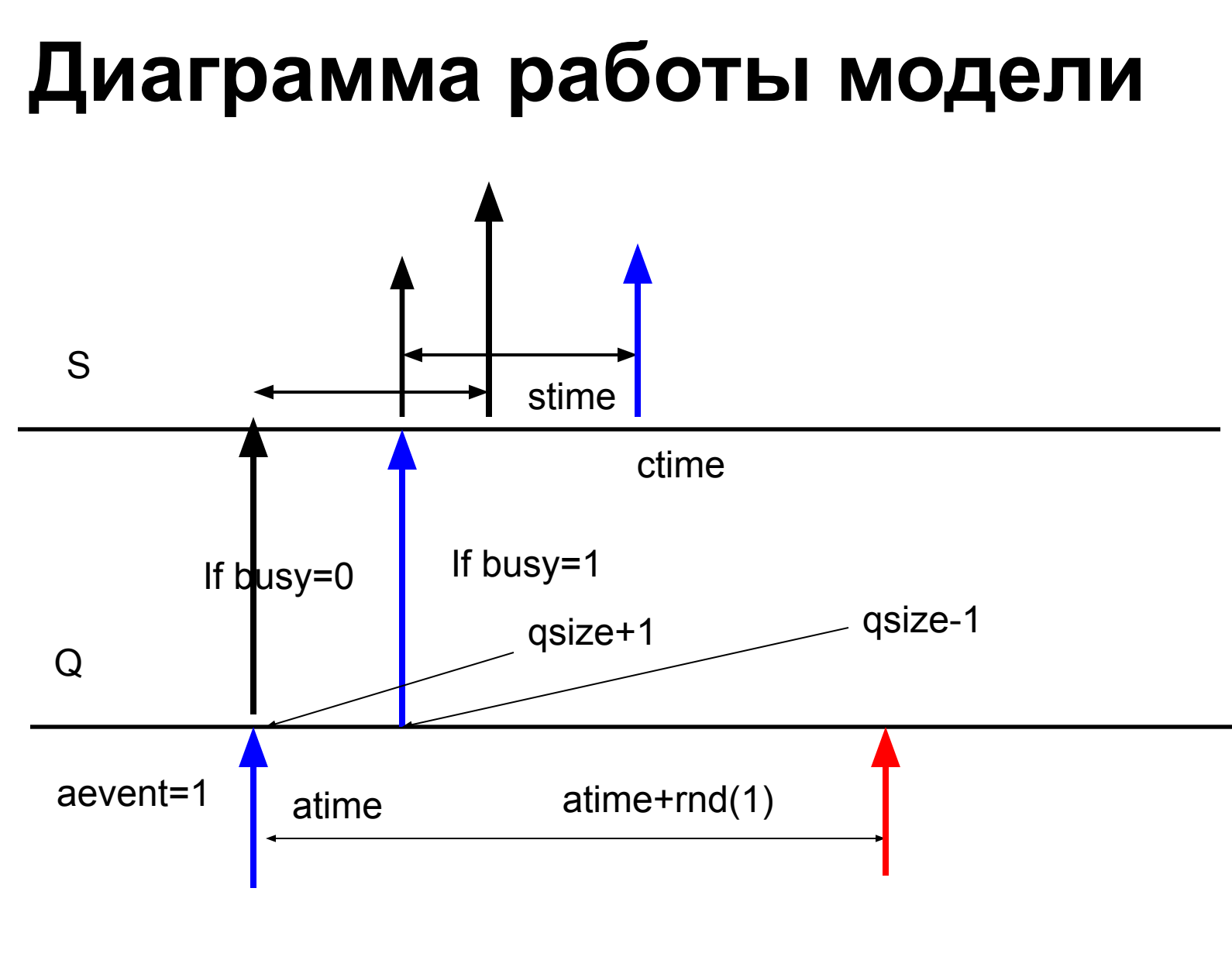

Крылов В.В. 40

#### Динамика очереди

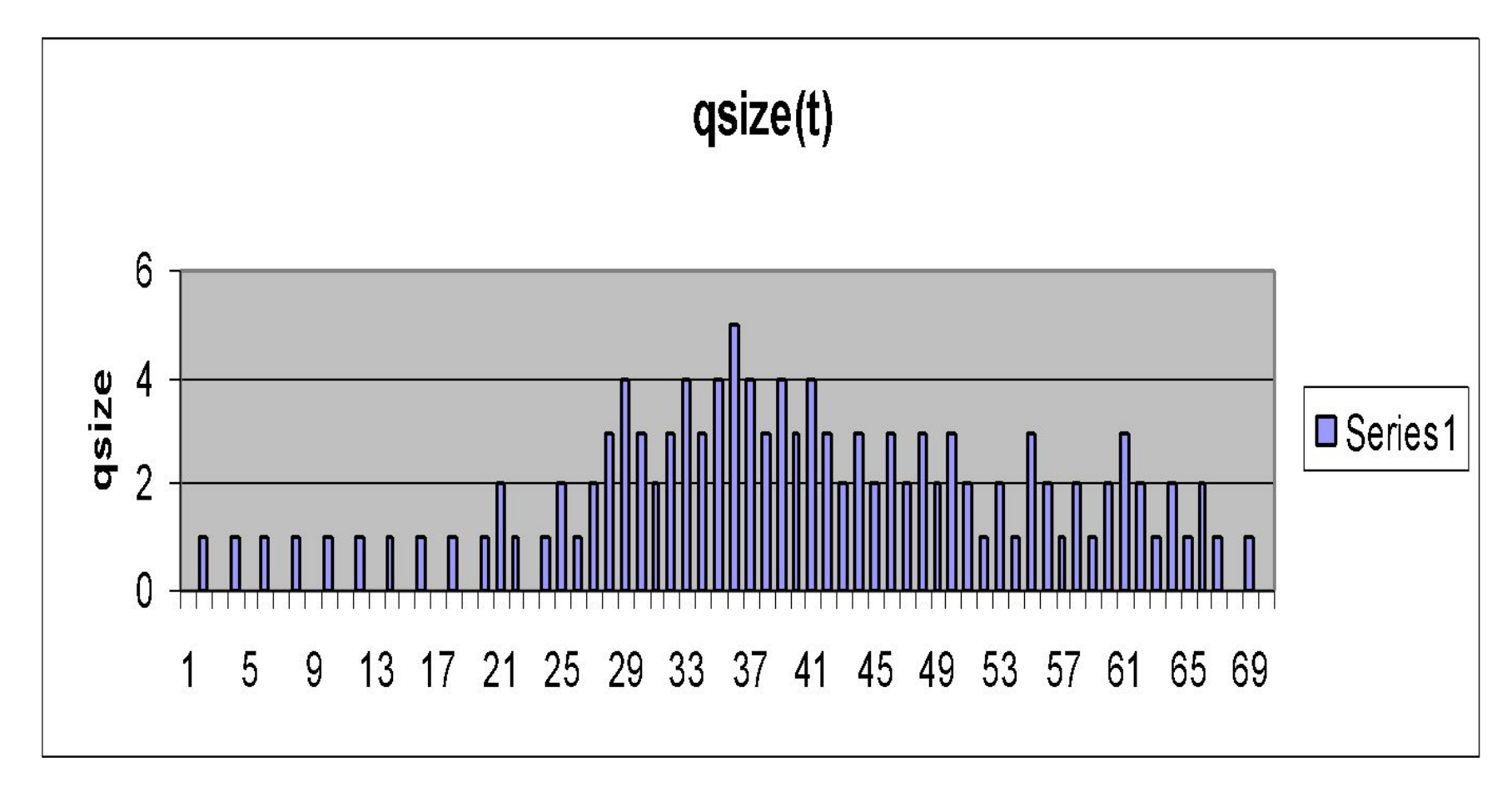

#### *Основы моделирования средствами языка GPSS*

- Model Objects, Simulation Objects, Report Objects, Text Objects.
- blocks **label, operator, operand, comment**
- 10 ADVANCE 10,4
- GENERATE 5,,,17
- http://www.minutesoftman.com

## U/D/1 GPSS Model

#### **GENERATE12,3 QUEUE IN\_BUFFER SEIZE ROUTER ADVANCE 10,0 RELEASE ROUTER TERMINATE 1**

#### **Простая сеть Петри**

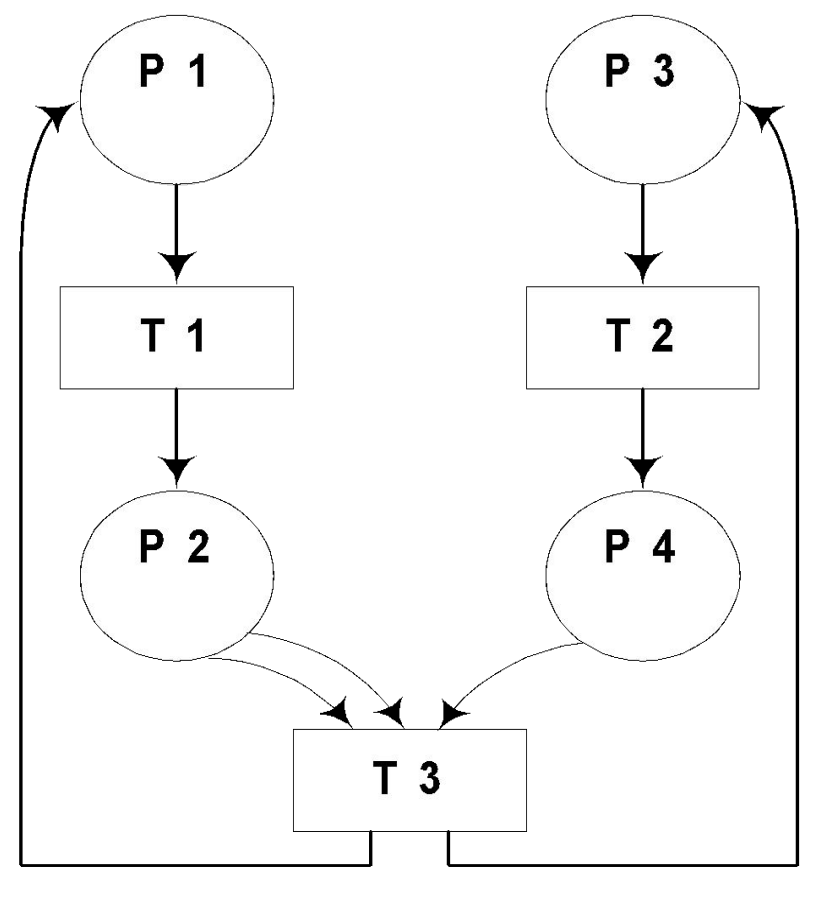

**В содержательном плане, переходы соответствуют событиям, присущим исследуемой системе, а позиции – условиям их возникновения. Переход (событие) характеризуется определенным числом входных и выходных позиций, соответствующих предусловию и постусловию данного события. Совокупность переходов, позиций и дуг позволяет описать статическую систему. Для описания динамики, вводится еще один объект – так называемый маркер (token), или метка позиции, которая соответствует выполнению того или иного условия (обозначается точкой внутри позиции). Расположение маркеров в позициях называется разметкой сети. Переход считается активным, если в каждой его входной позиции есть хотя бы один маркер, что равносильно выполнению всех необходимых условий для наступления события. Наступление события в терминах сетей Петри представляется срабатыванием перехода, при этом маркеры из входных позиций изымаются и добавляются в каждую выходную позицию. Текущее состояние исследуемой системы определяется распределением маркеров по позициям сети, а динамика поведения системы отображается перемещением маркеров по позициям сети** 

## Сети Петри как эффективная модель СМО

• При графической интерпретации сеть Петри представляет собой граф особого вида, состоящий из вершин двух типов – позиций (position) и переходов (transition), соединенных ориентированными дугами, причем каждая дуга может связывать лишь разнотипные вершины (позицию с переходом или переход с позицией). Вершины-позиции обозначаются кружками, вершины переходы – прямоугольниками (или черточками

#### Маркированная сеть Петри. Пример изменения

разметки сети при срабатывании переходов

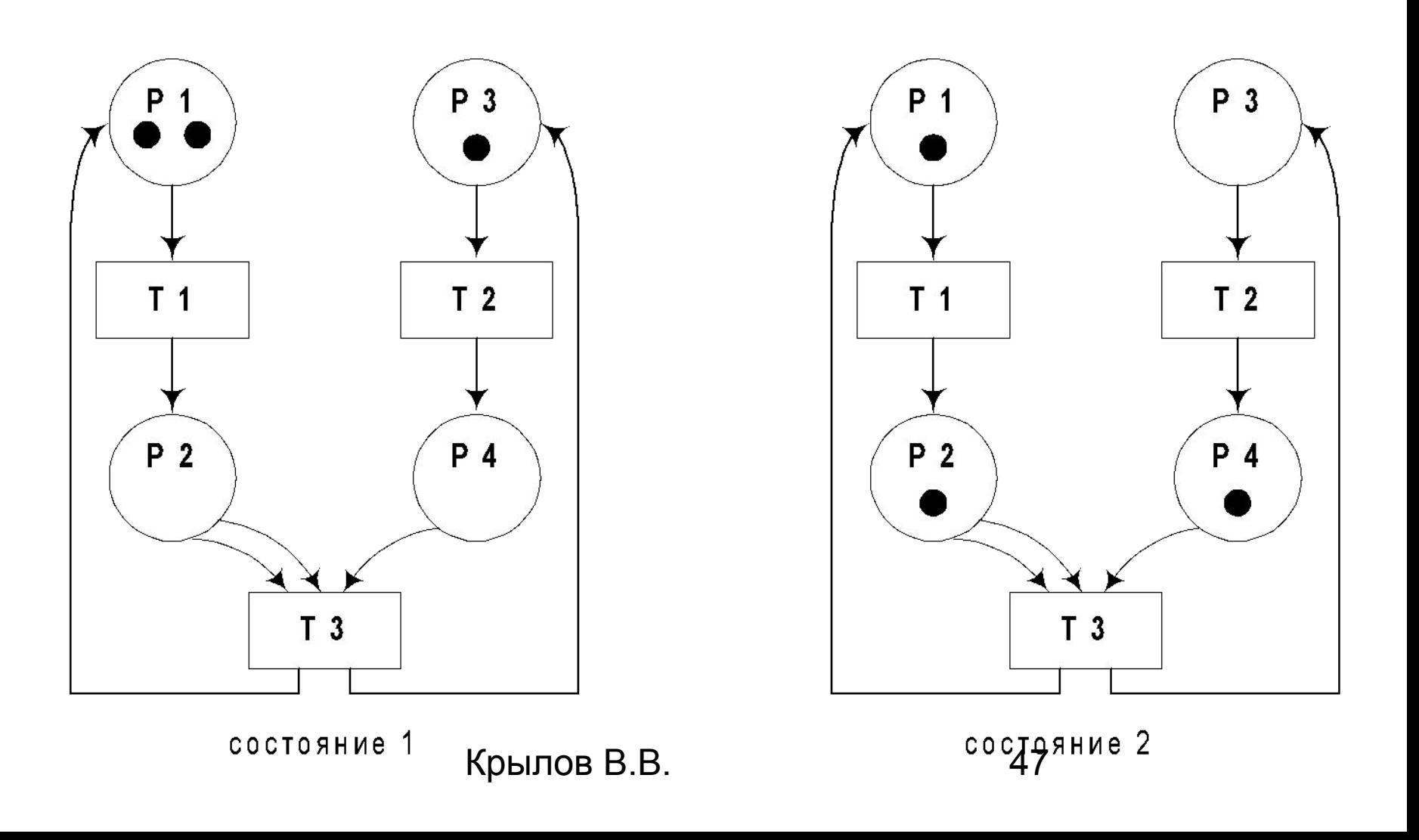

#### Сеть Петри моделирующая поведение телефонного

абонента со стороны пользователя

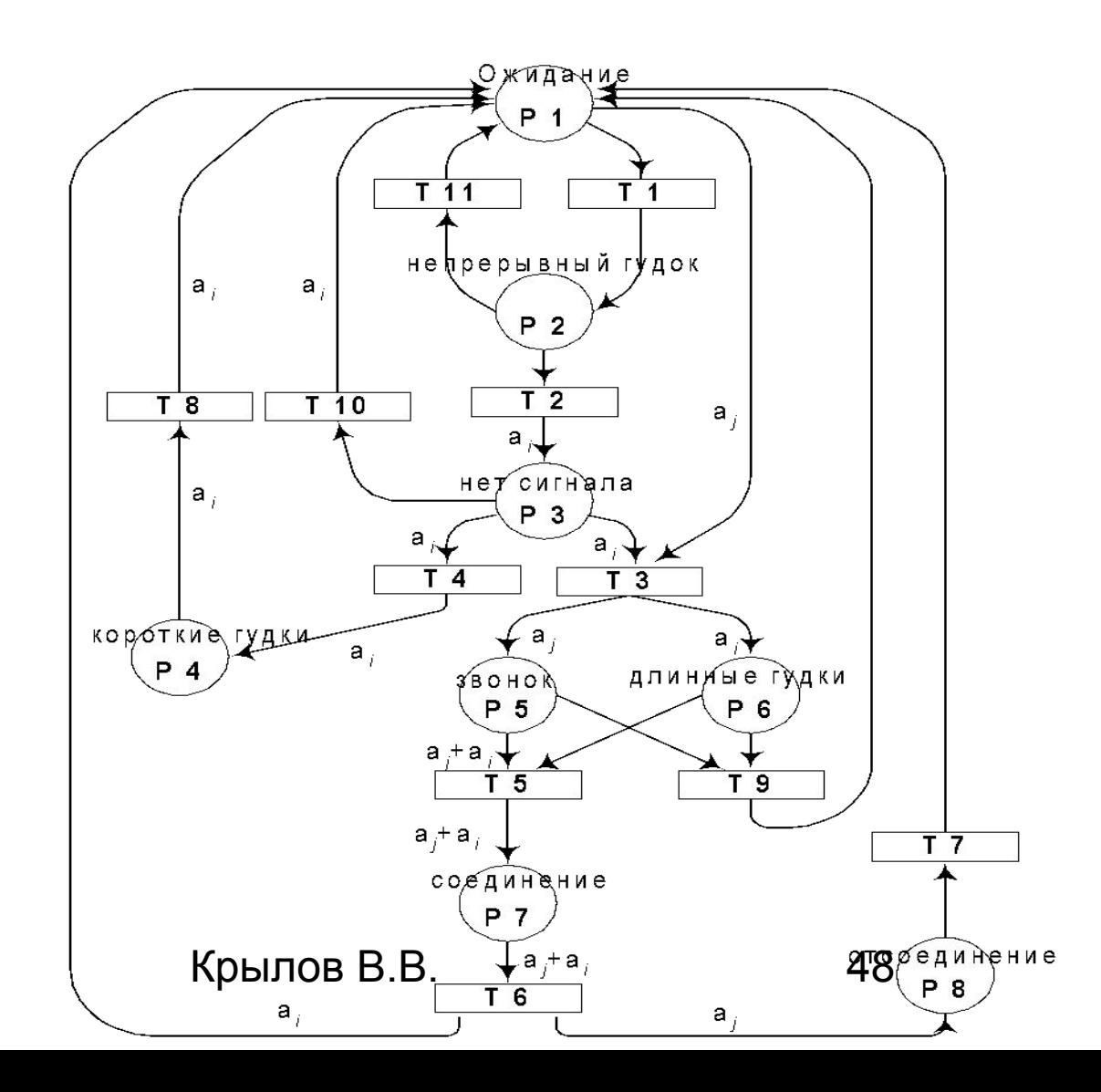

#### Сеть Петри моделирующая поведение телефонного

#### абонента со стороны АТС

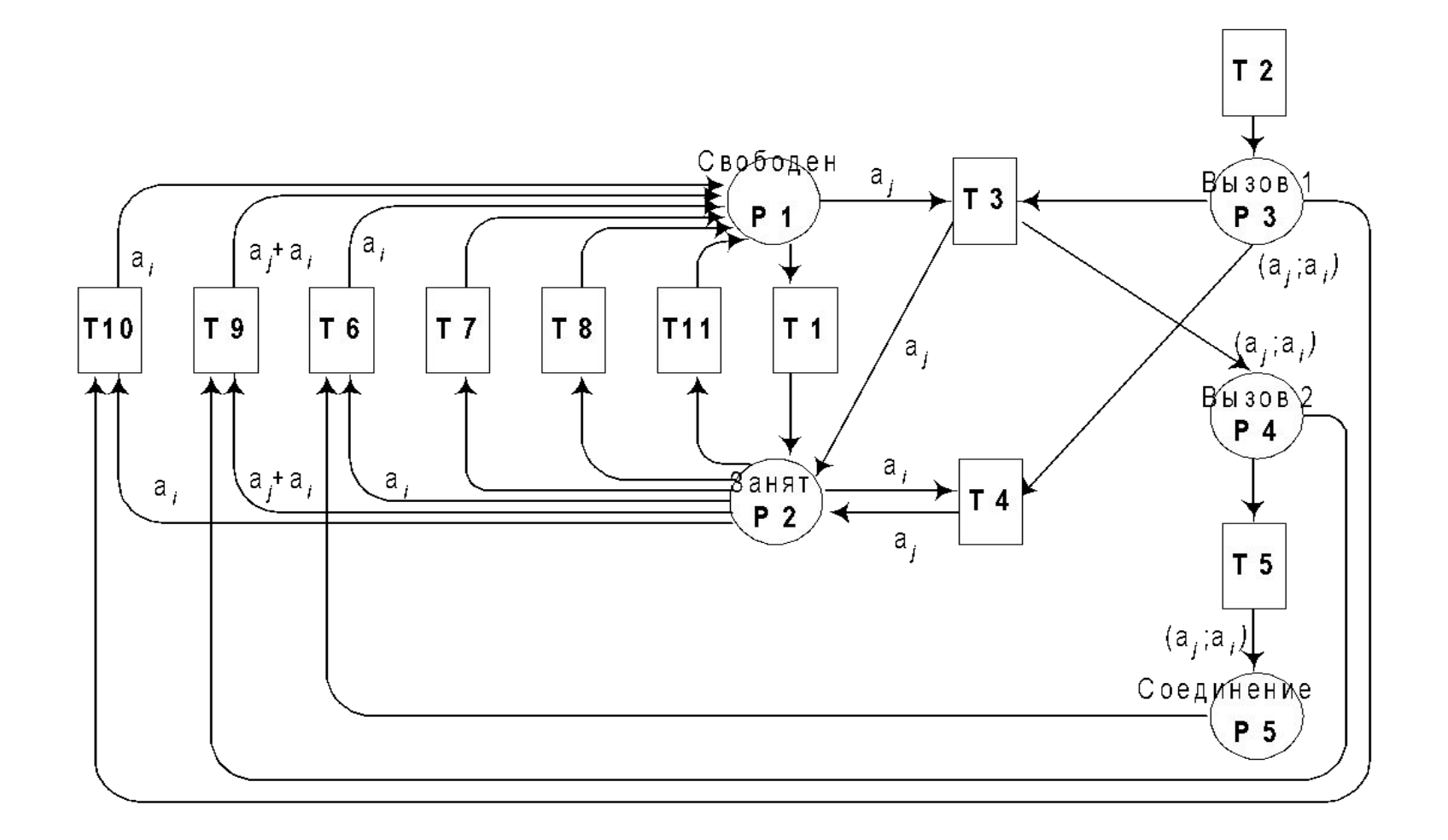

#### Модель простейшей СМО в виде сети Петри

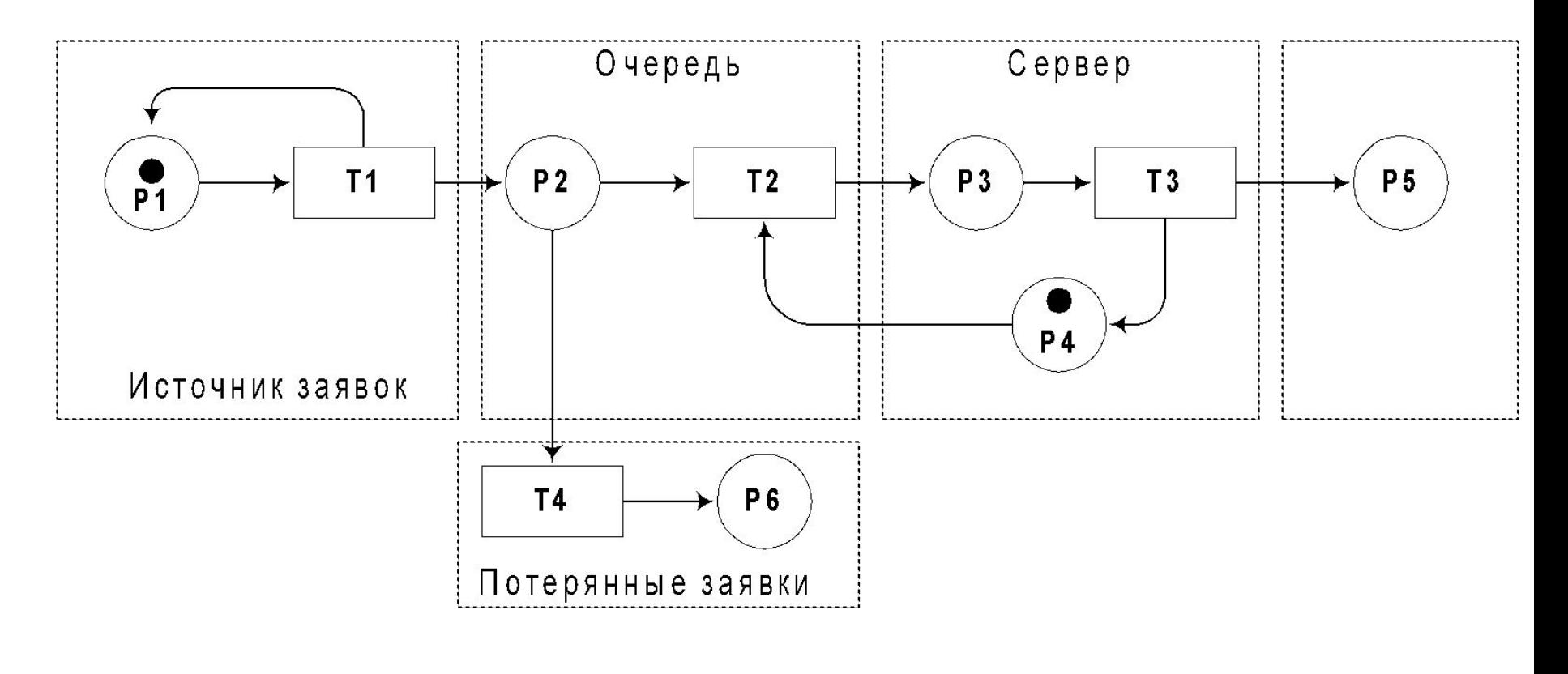

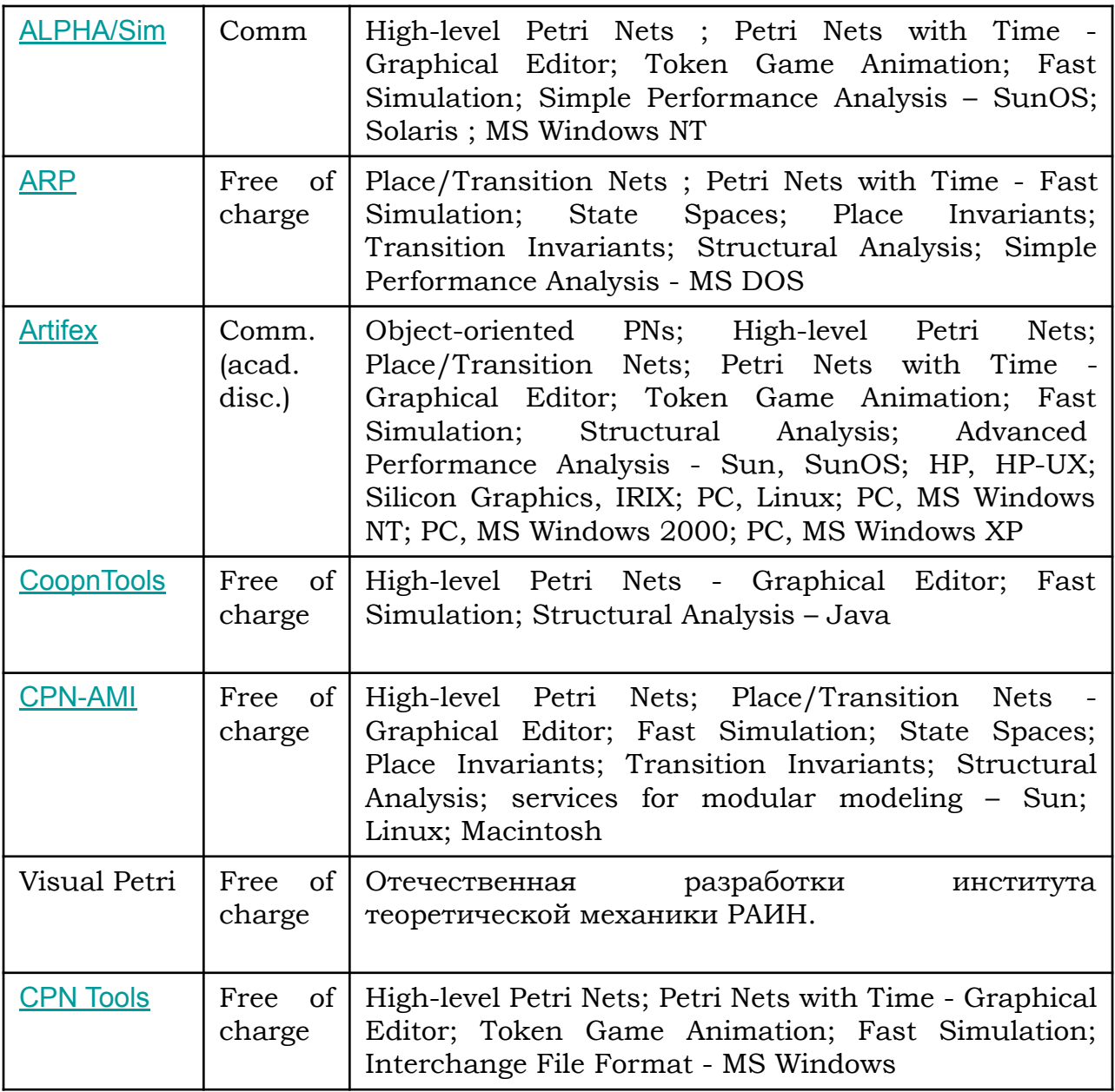

## Система моделирования Artifex

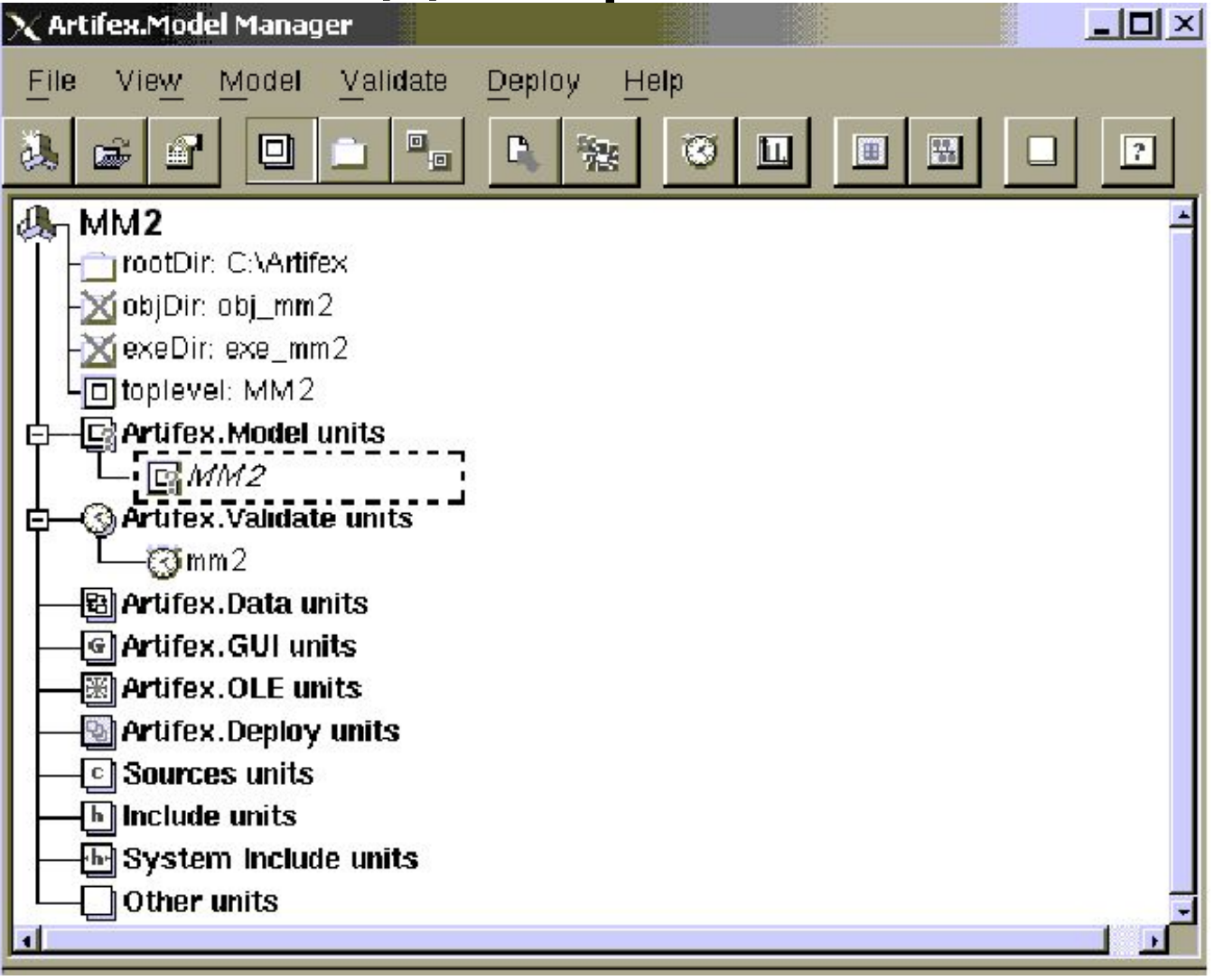

#### Графический редактор моделей

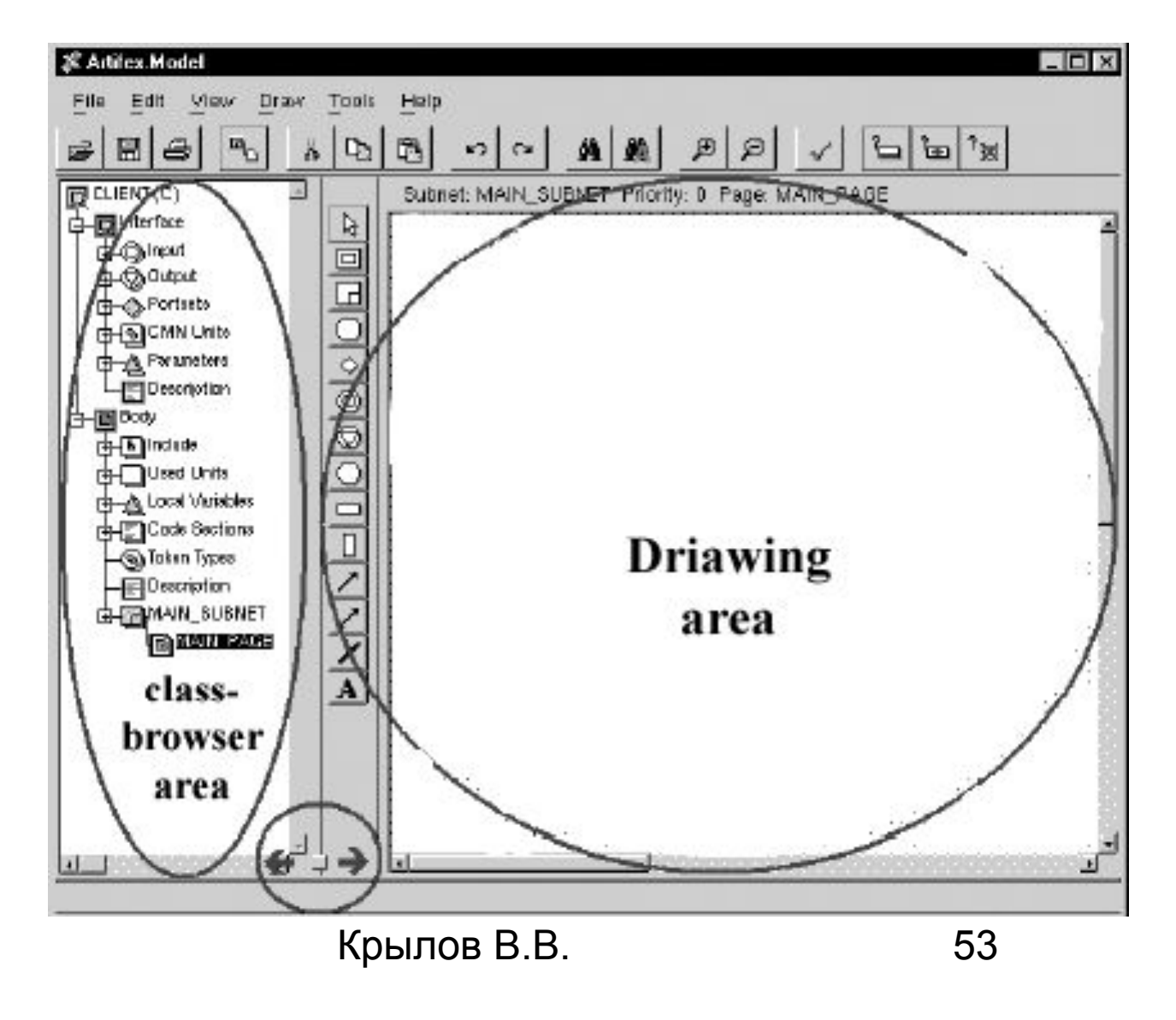

#### Графическая модель простейшей СМО в Artifex.

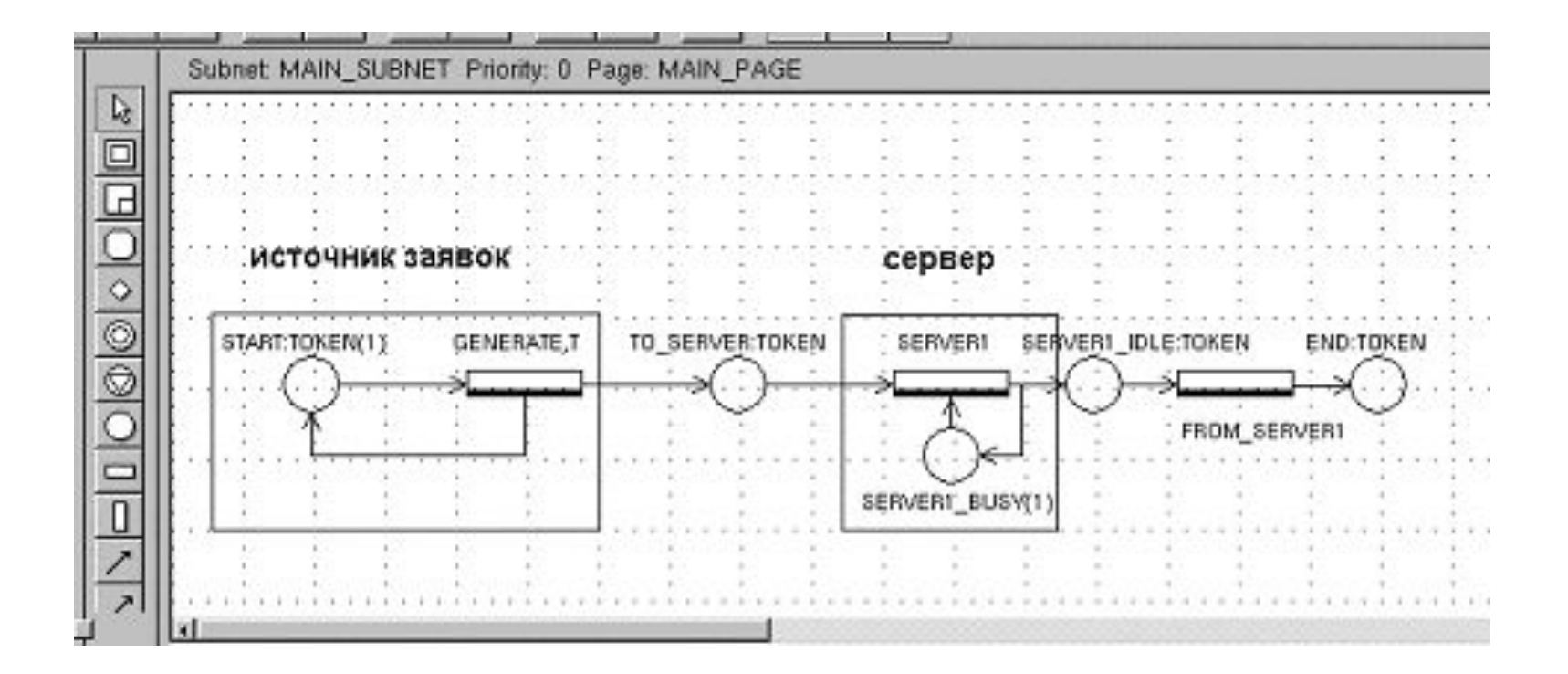

#### Свойства перехода «GENERATE»

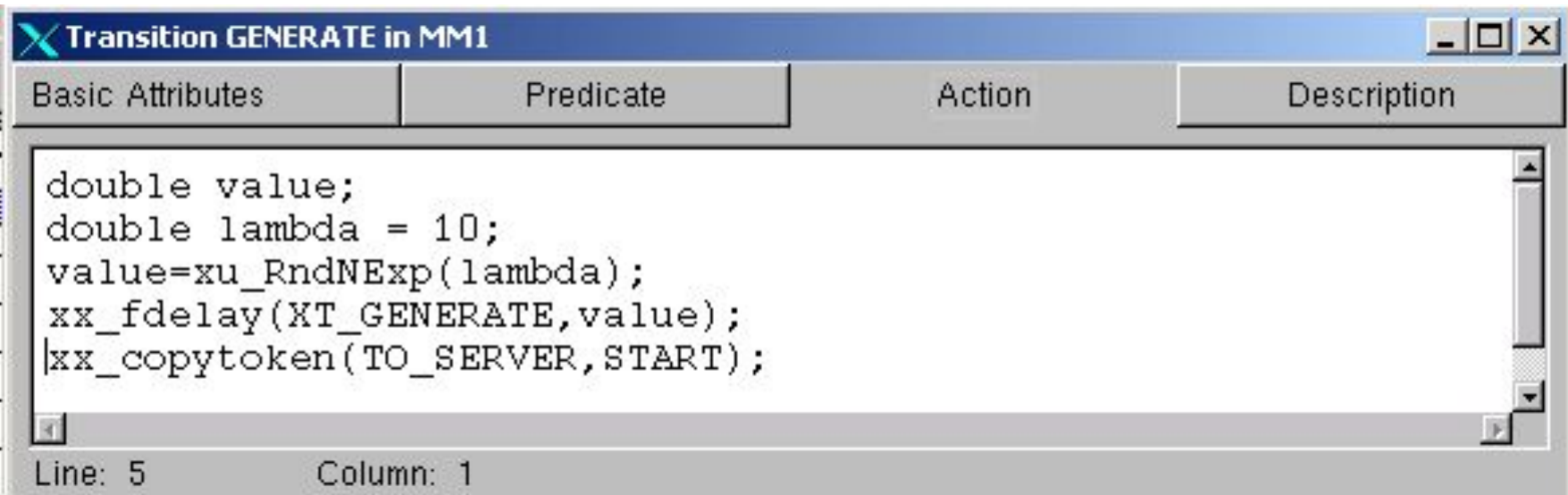

#### Свойства перехода «SERVER1»

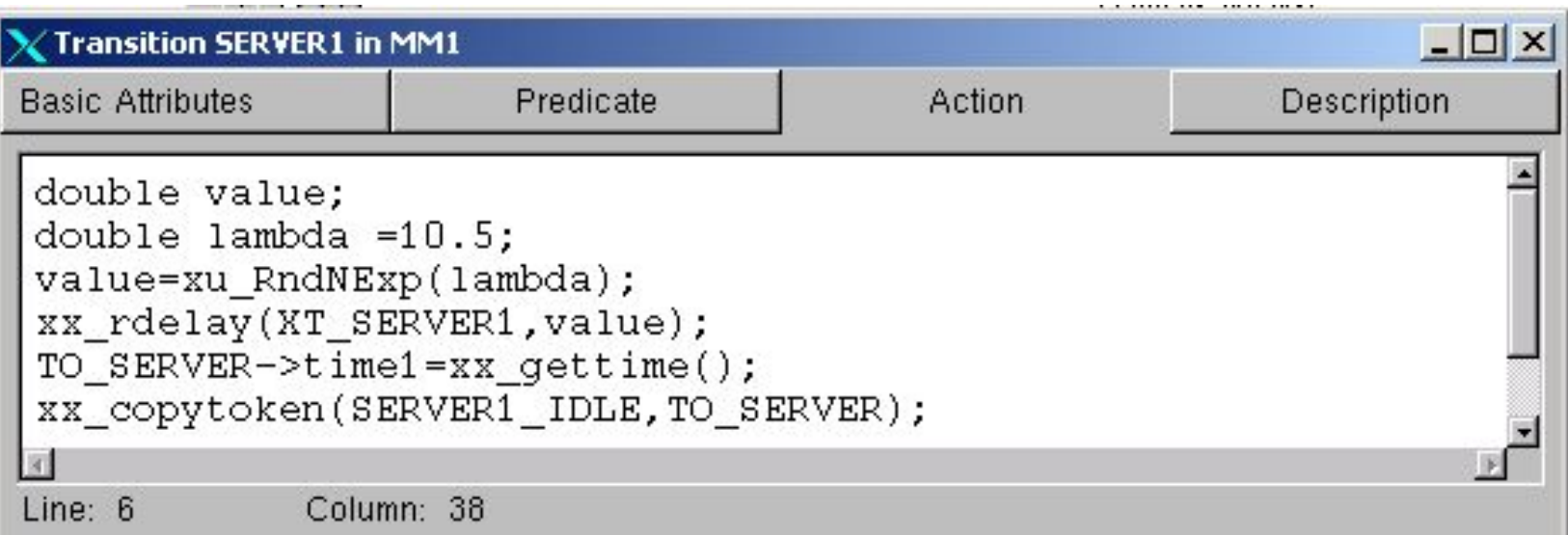

## Добавление пользовательского параметра измерения

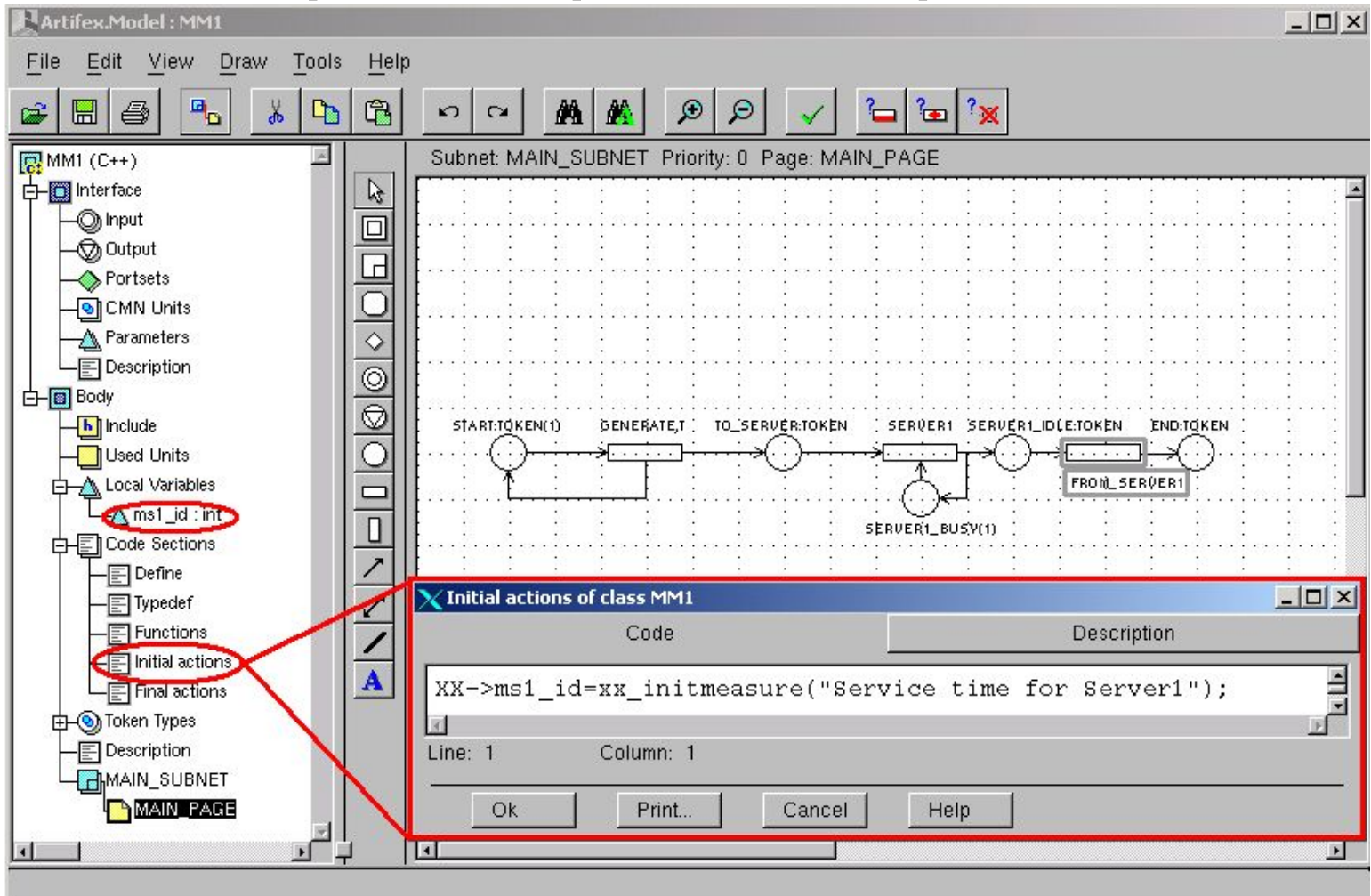

#### Окно вывода информации о компиляции модели

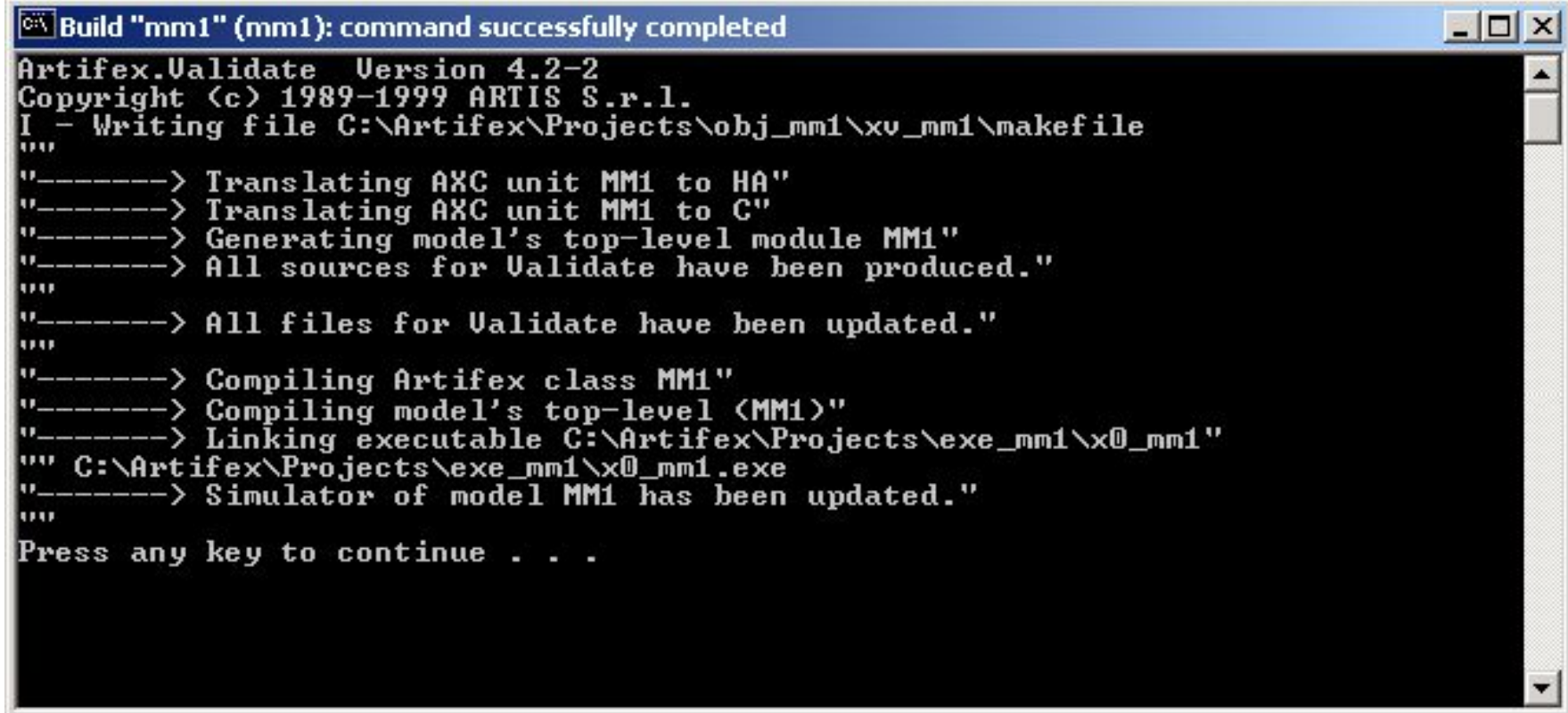

#### Среда моделирования СИМ **Artifex**

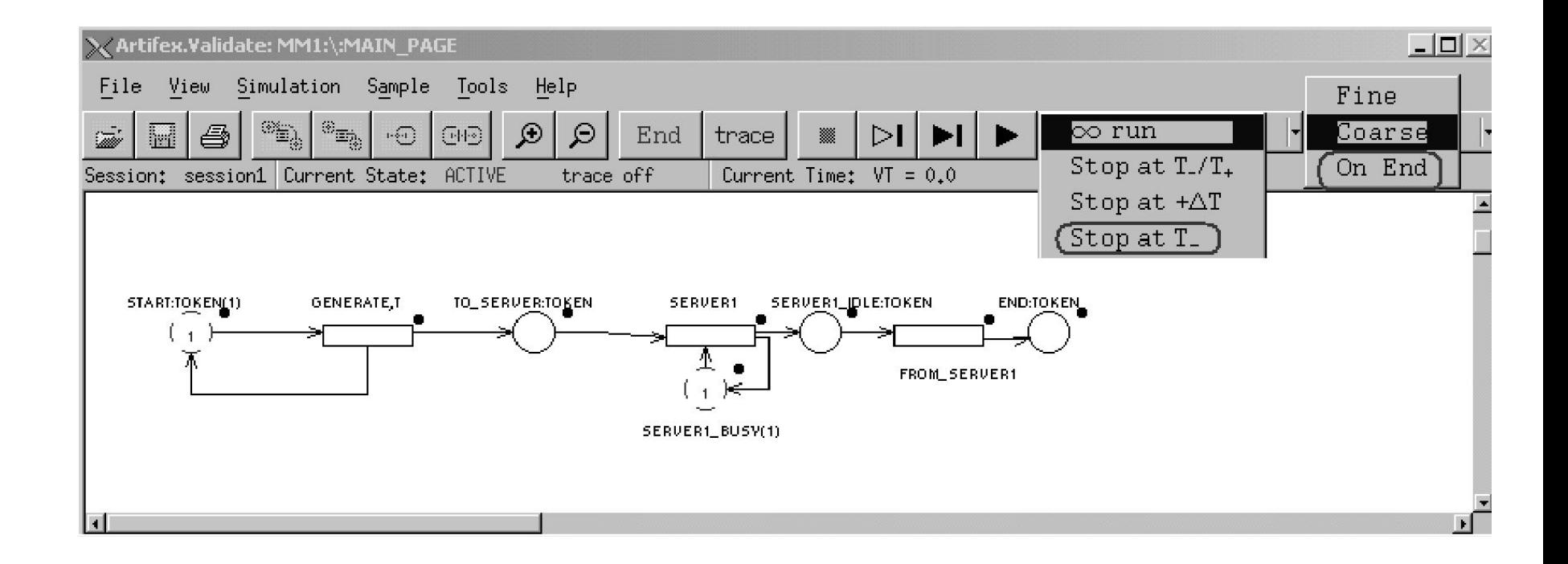

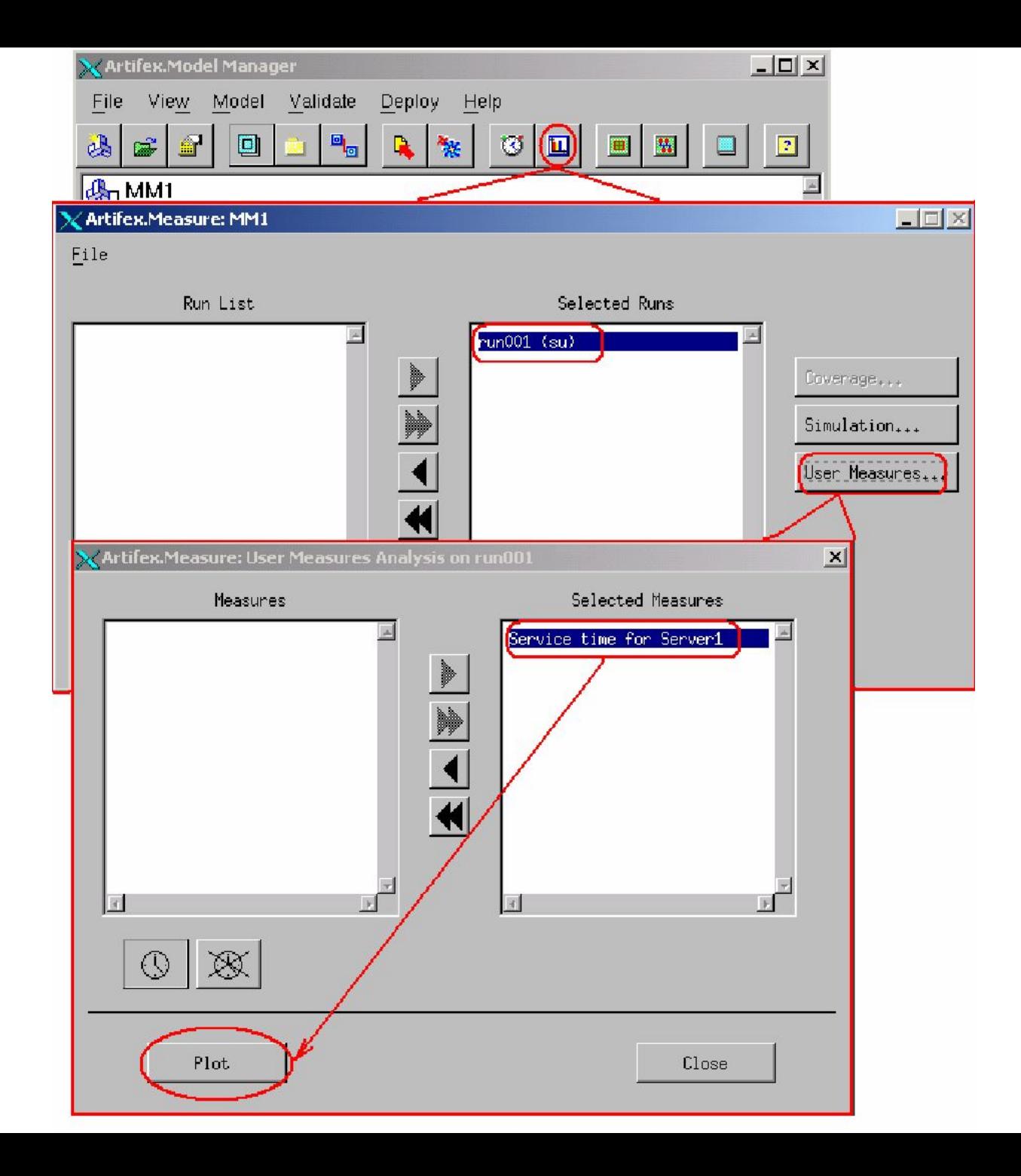

## График параметра "service time  $% \left\{ \left\{ \mathcal{N}_{\mathrm{C}}\right\} \right\} \left\{ \mathcal{N}_{\mathrm{C}}\right\} \left\{ \mathcal{N}_{\mathrm{C}}\right\} \left\{ \mathcal{N}_{\mathrm{C}}\right\} \left\{ \mathcal{N}_{\mathrm{C}}\right\} \left\{ \mathcal{N}_{\mathrm{C}}\right\} \left\{ \mathcal{N}_{\mathrm{C}}\right\} \left\{ \mathcal{N}_{\mathrm{C}}\right\} \left\{ \mathcal{N}_{\mathrm{C}}\right\} \left\{ \mathcal{N}_{\mathrm{C}}\right\} \left\{ \mathcal{N}_{\mathrm{C}}\right\} \left$

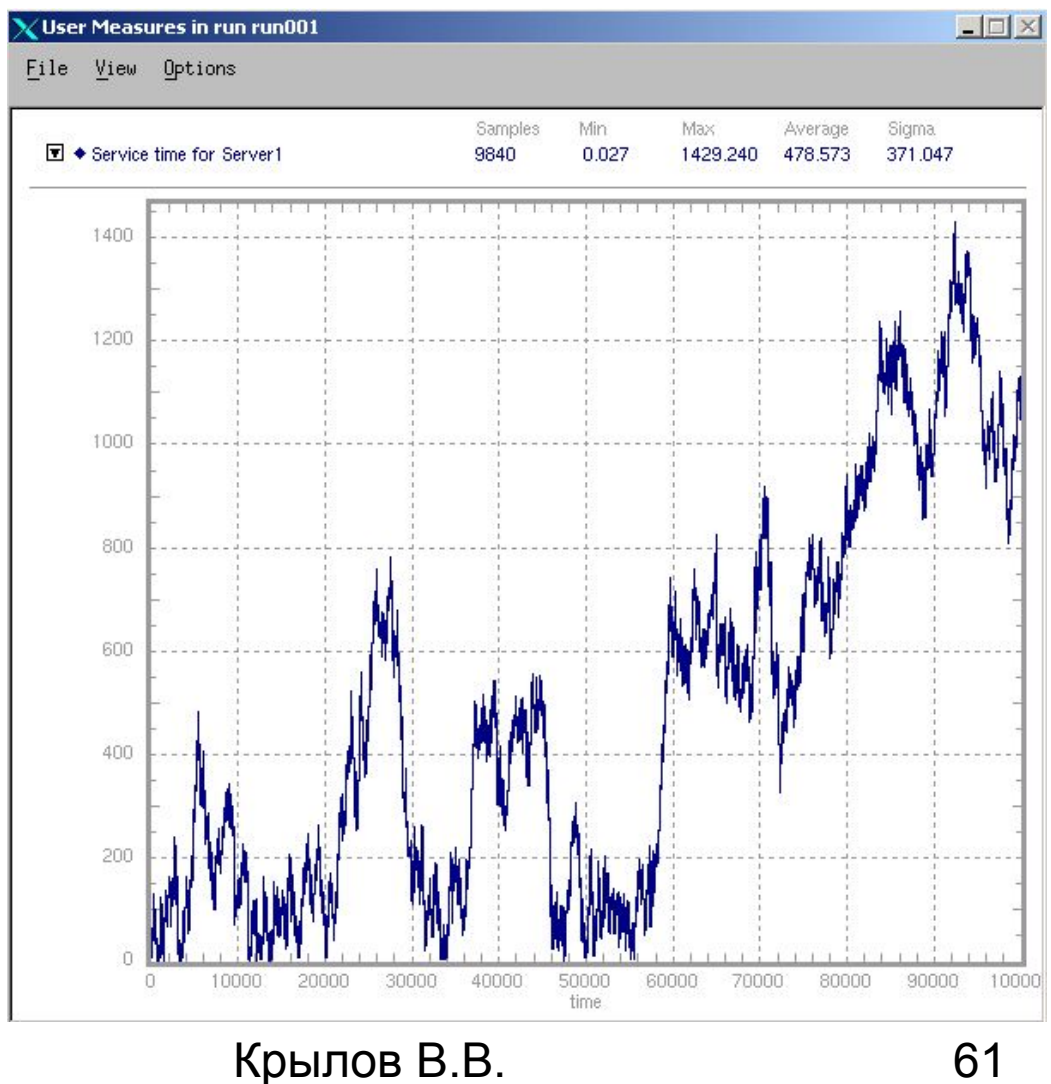

#### **Статистика по задержке между двумя маркерами для перехода Generate.**

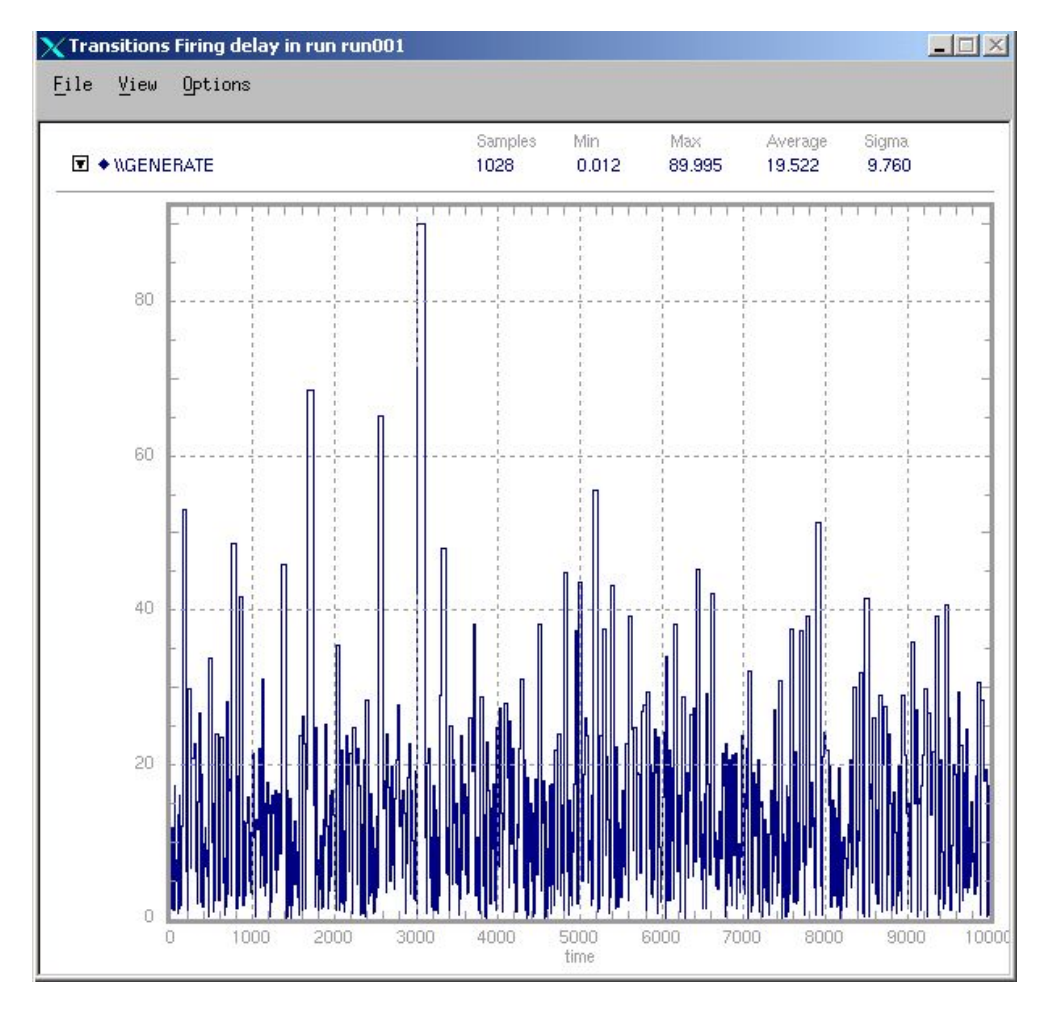

Крылов В.В. 62

#### Статистика по времени ожидания маркеров в позиции TO\_SERVER

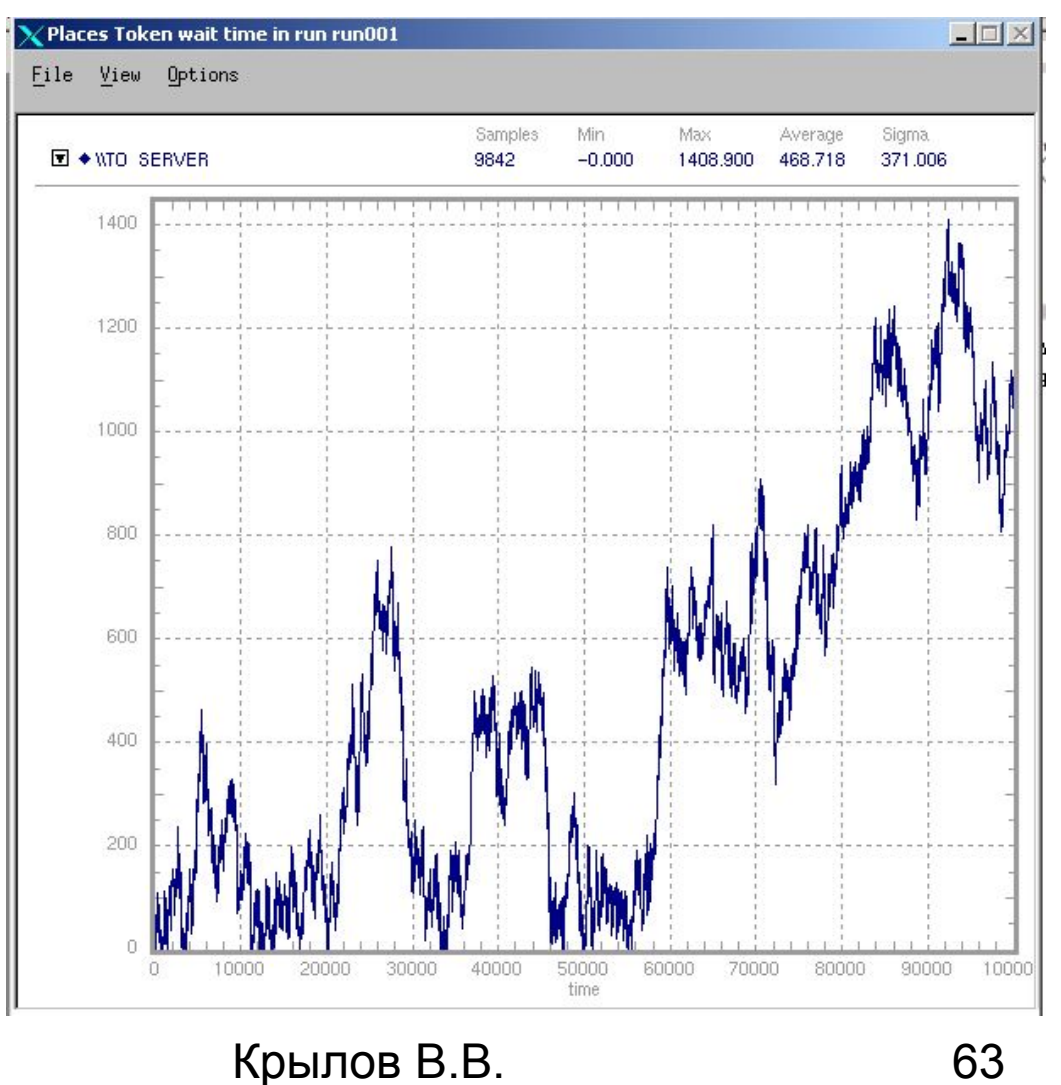